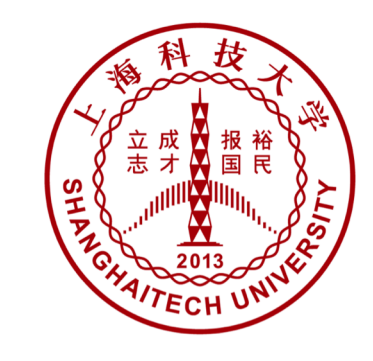

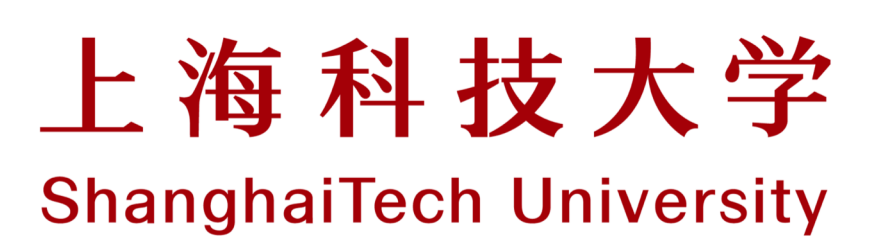

#### CS283: **Robotics Fall 2019**

Sören Schwertfeger / 师泽仁

ShanghaiTech University

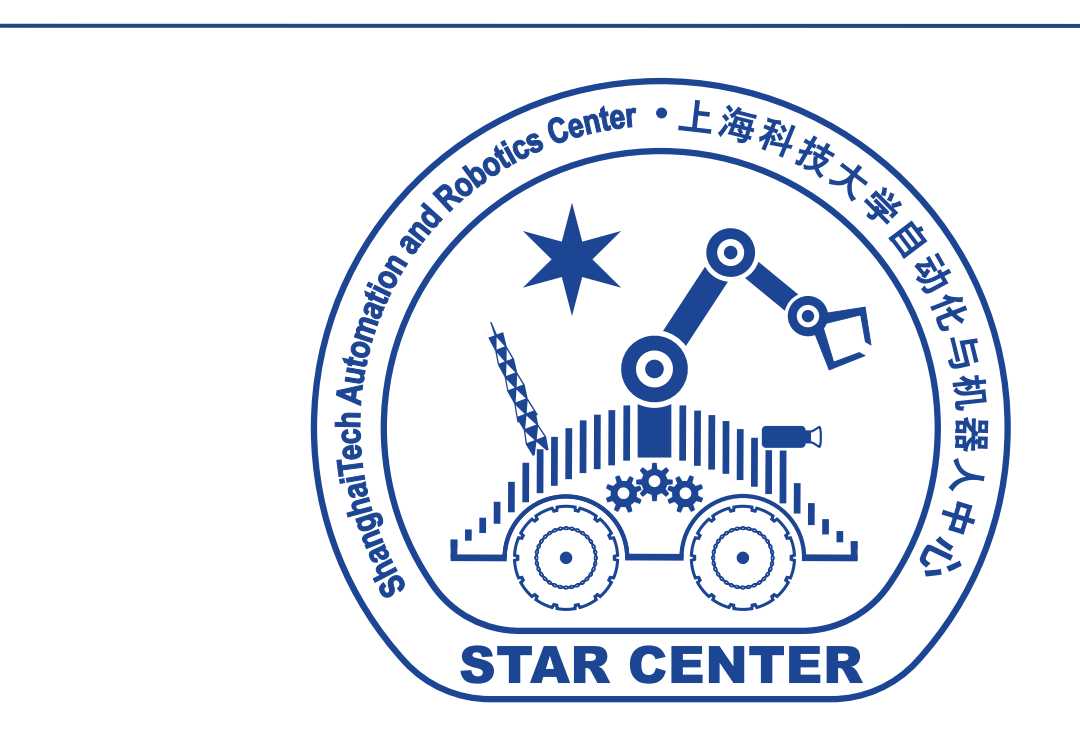

# **Outline**

- What is a Robot?
- Why Mobile Robotics?
- Why Autonomous Mobile Robotics?
- Brief History
- Software

# What is a Robot?

Pictures on the following slides all from http://commons.wikimedia.org

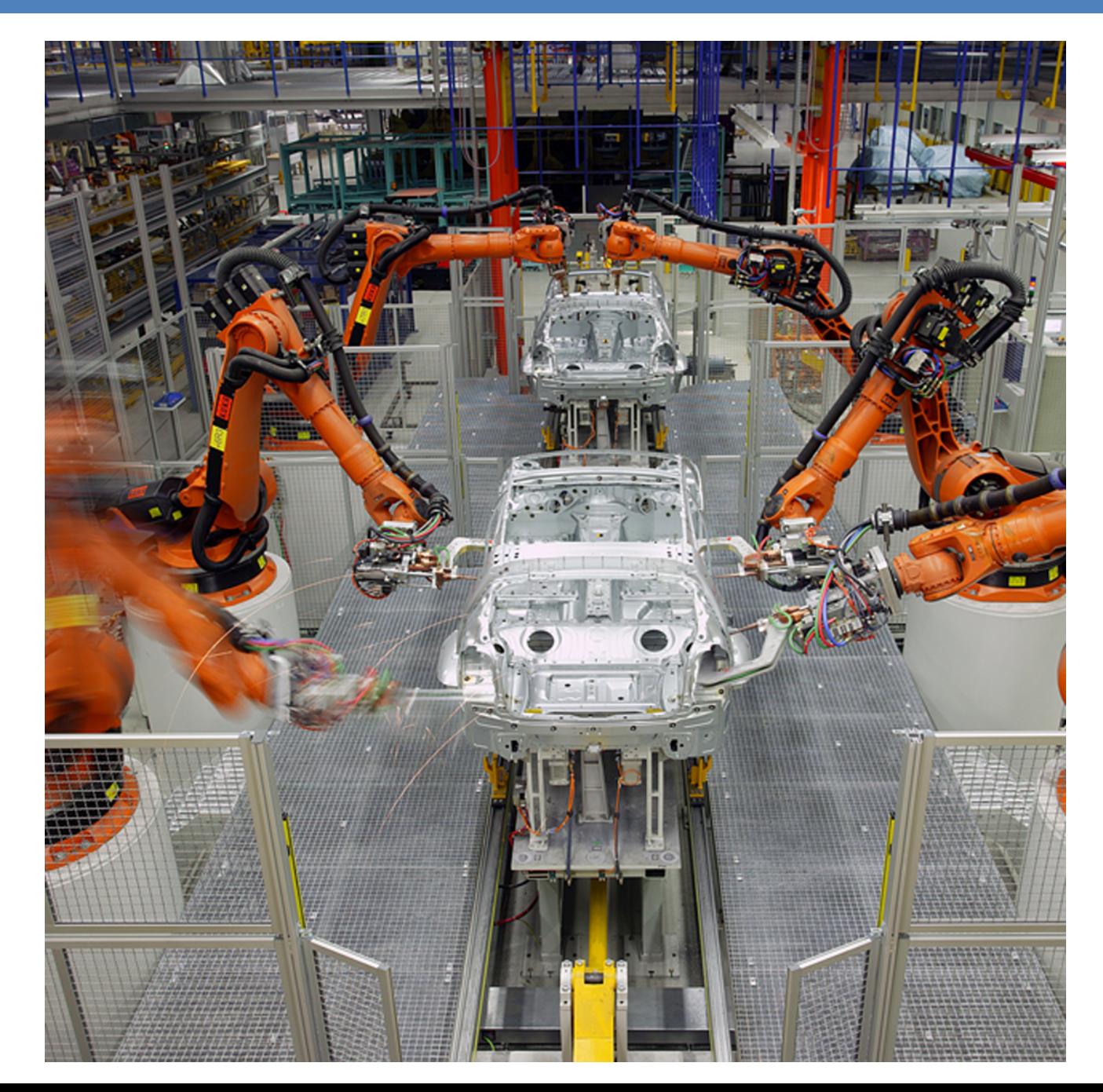

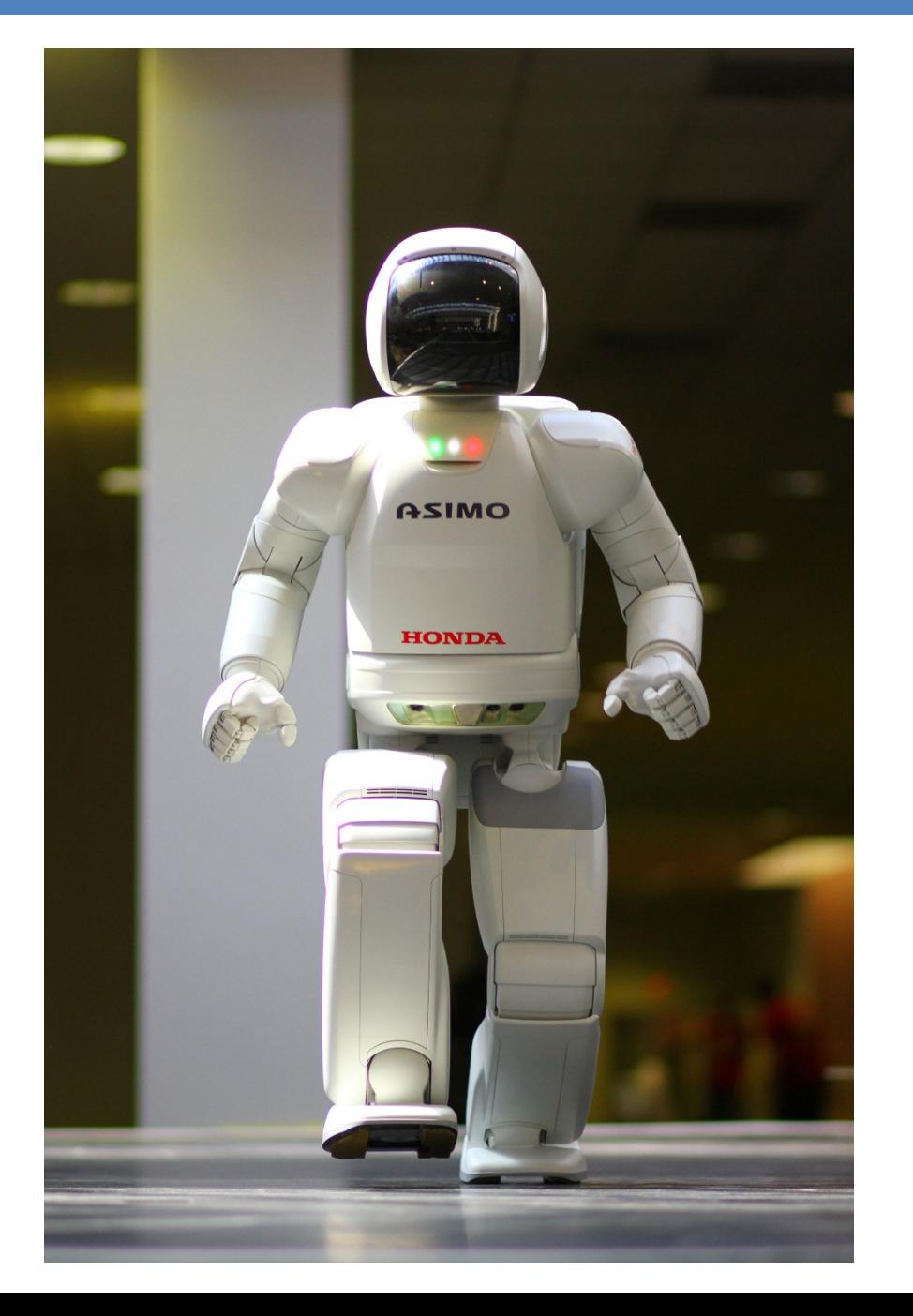

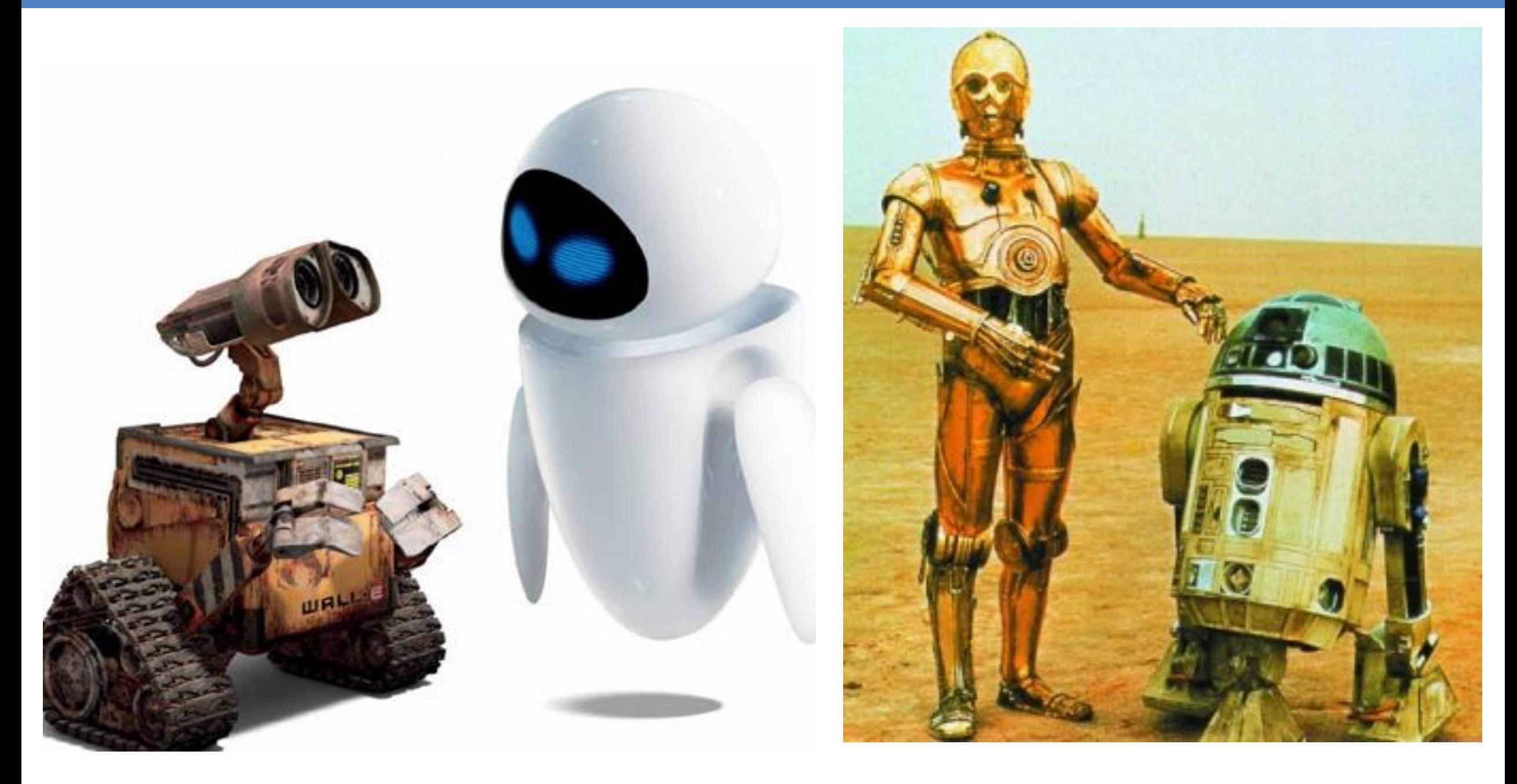

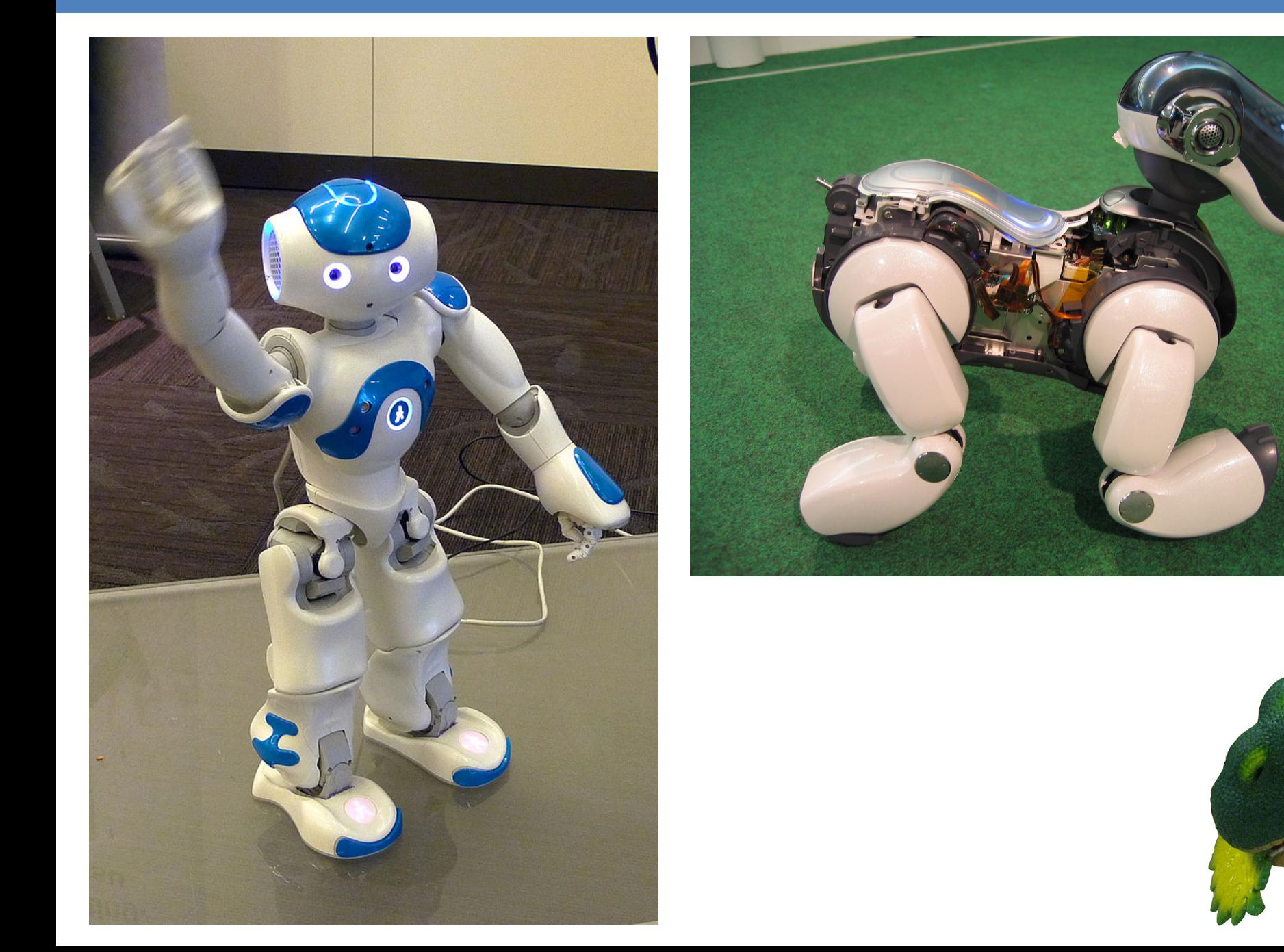

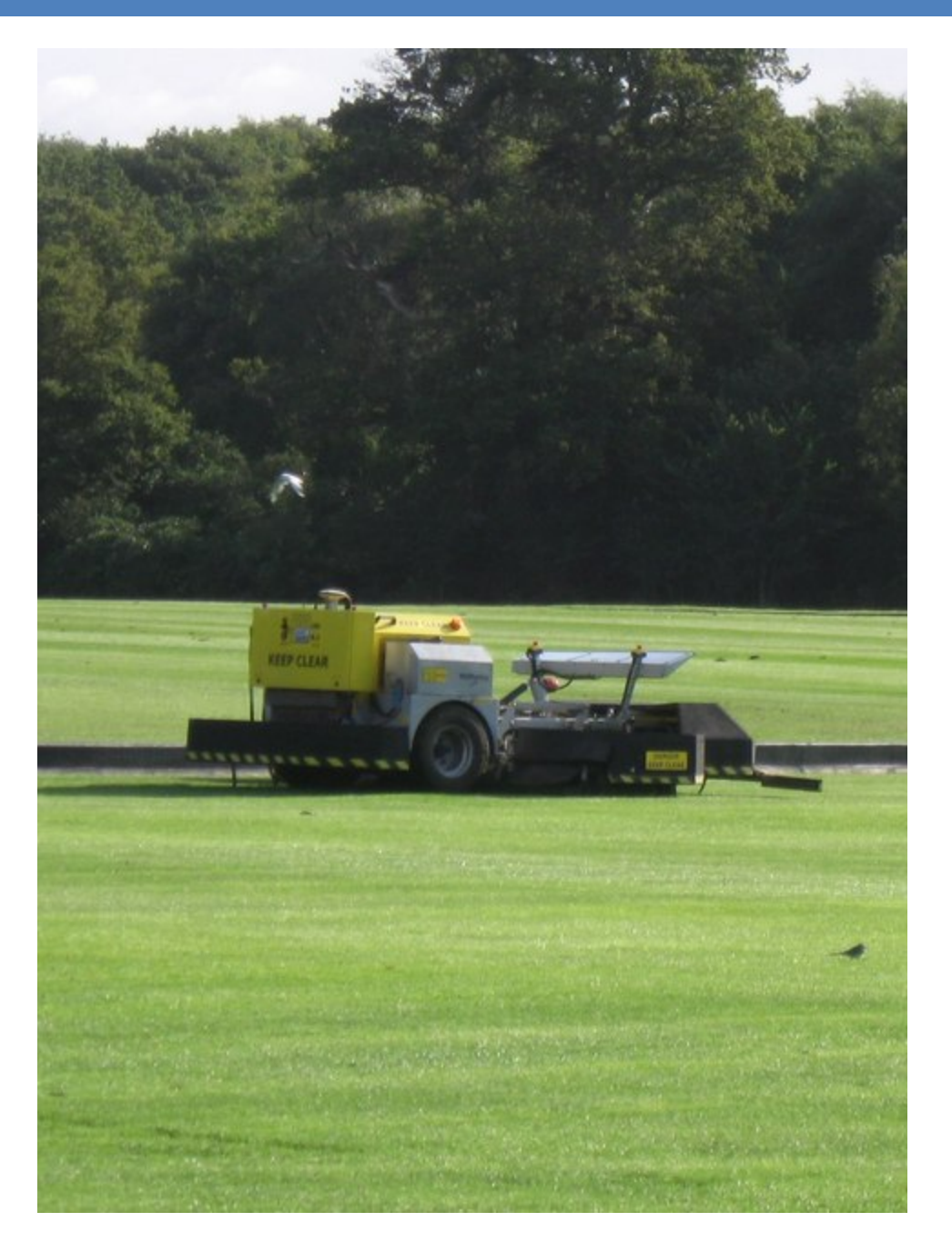

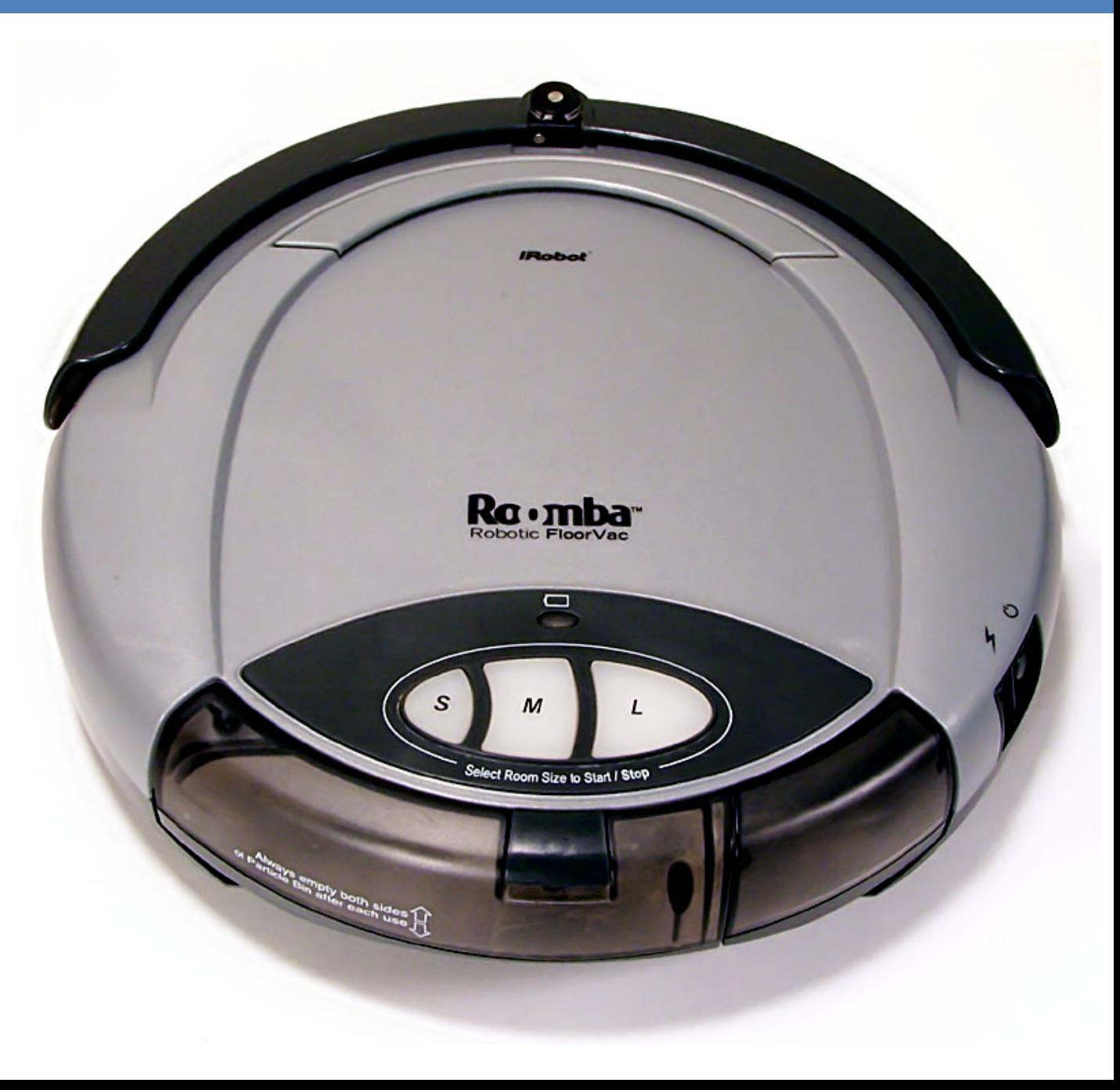

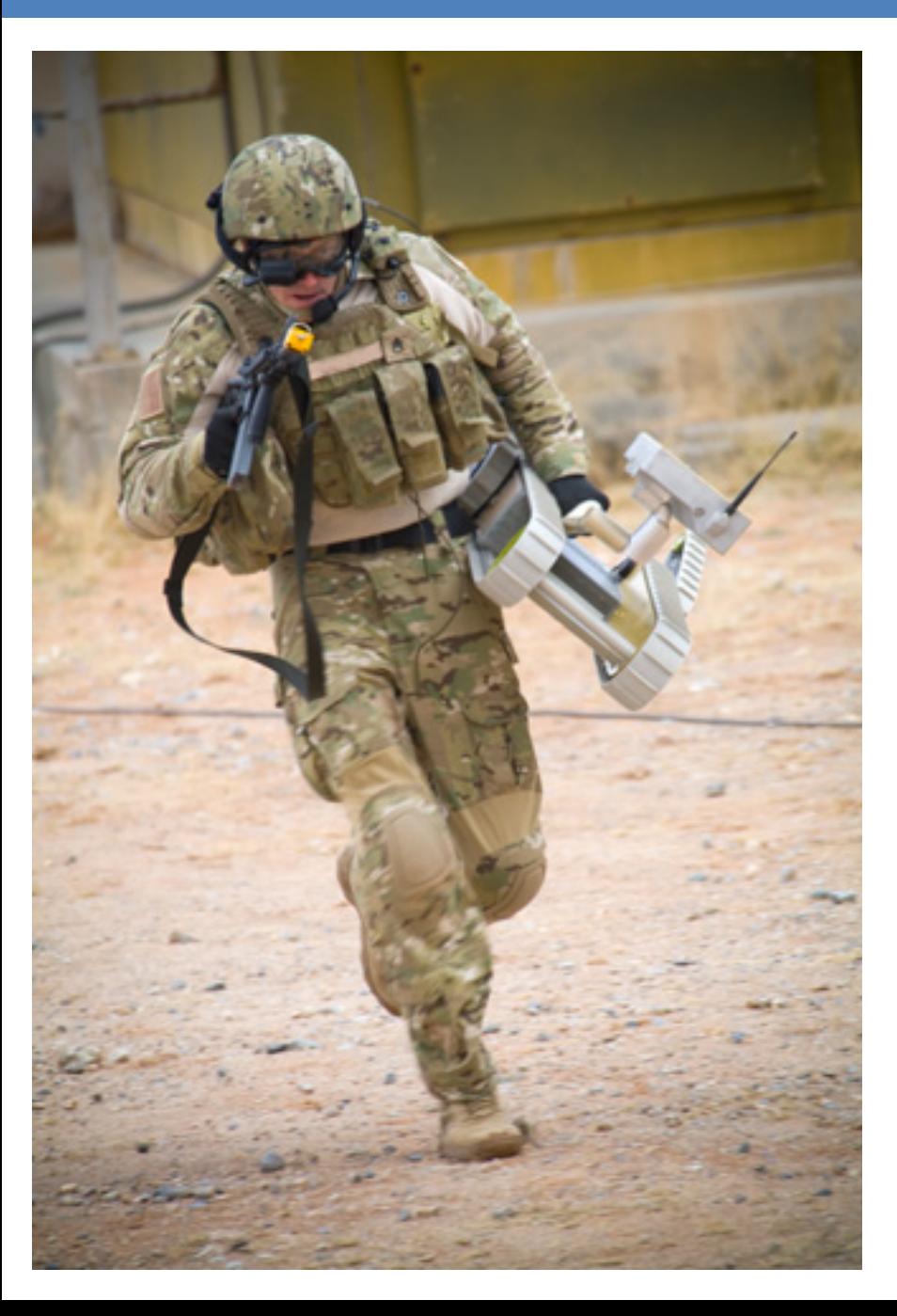

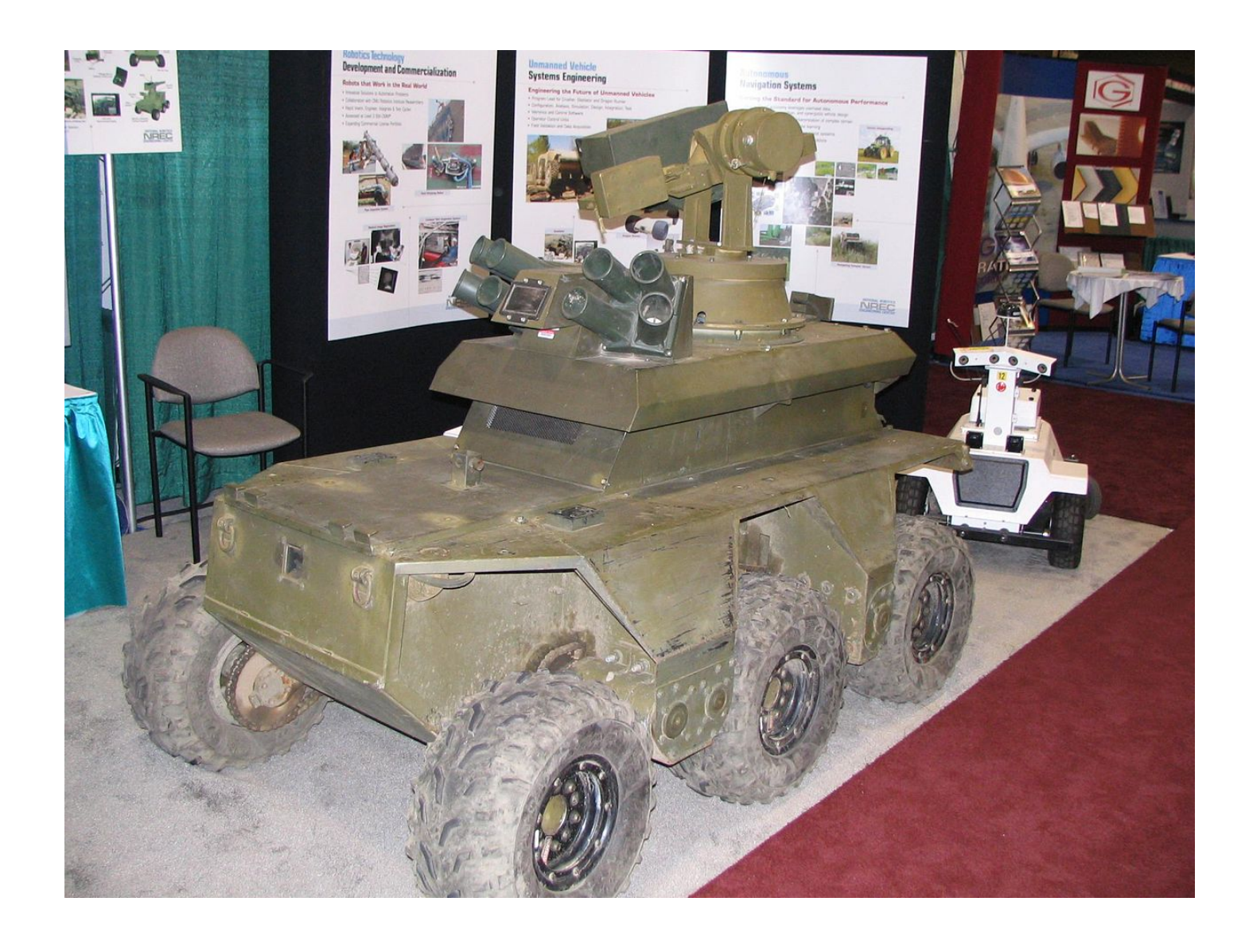

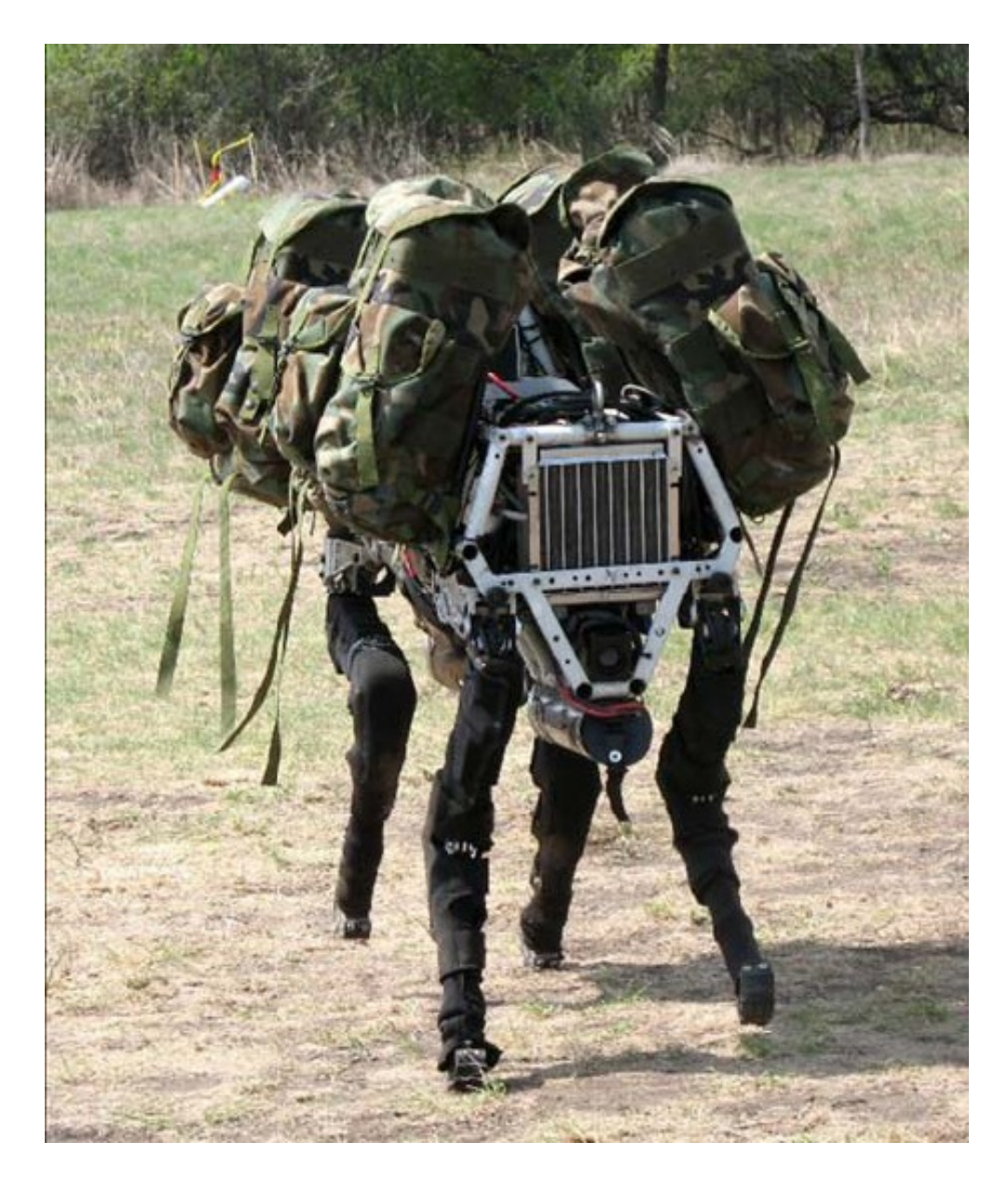

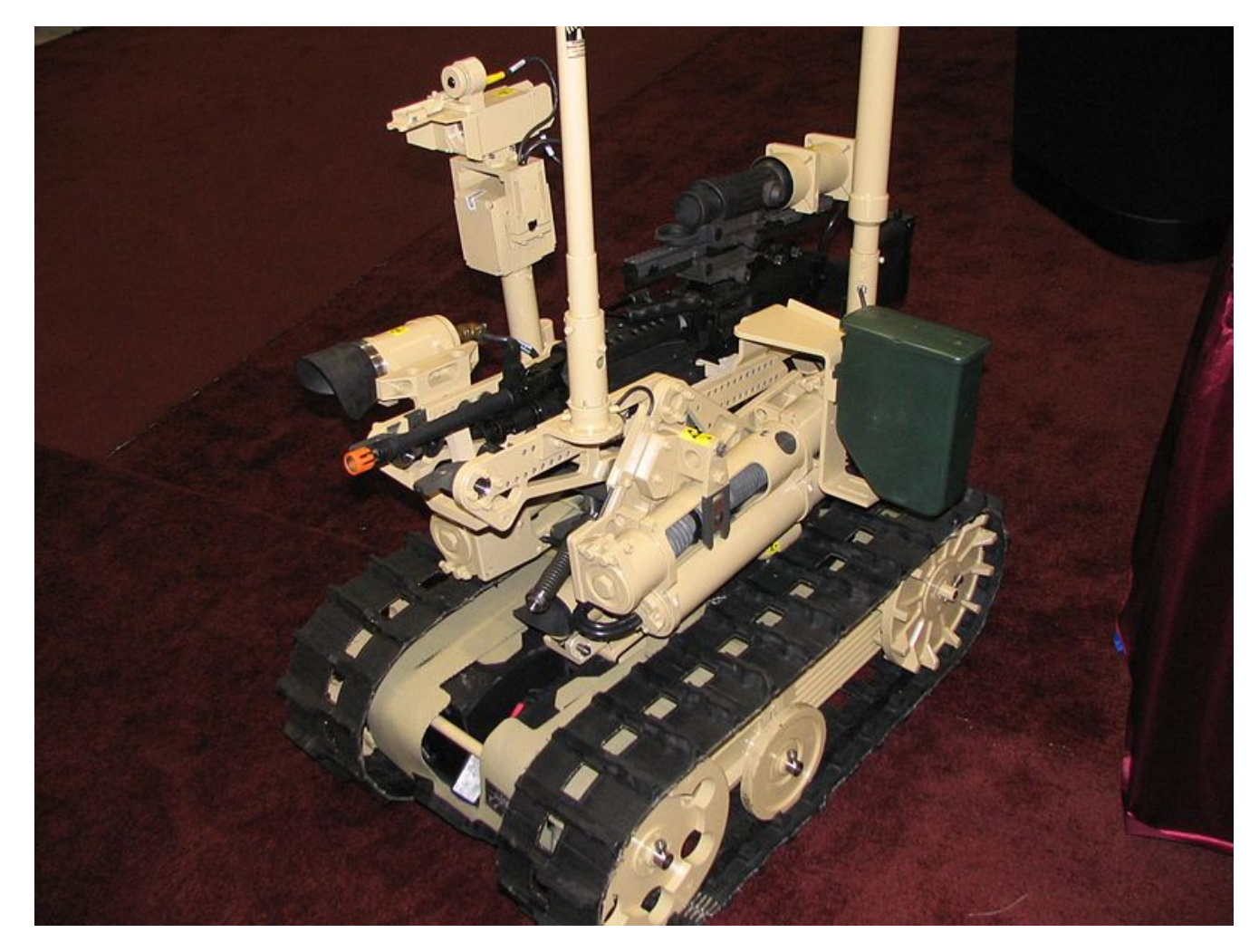

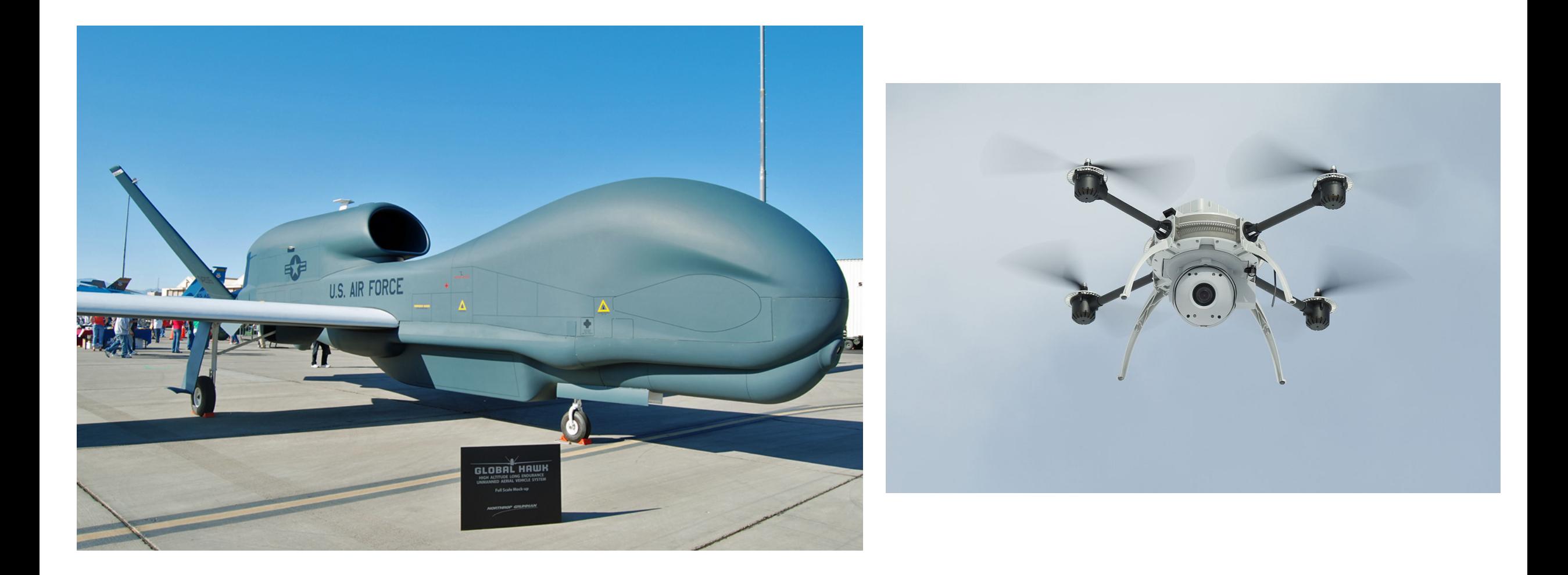

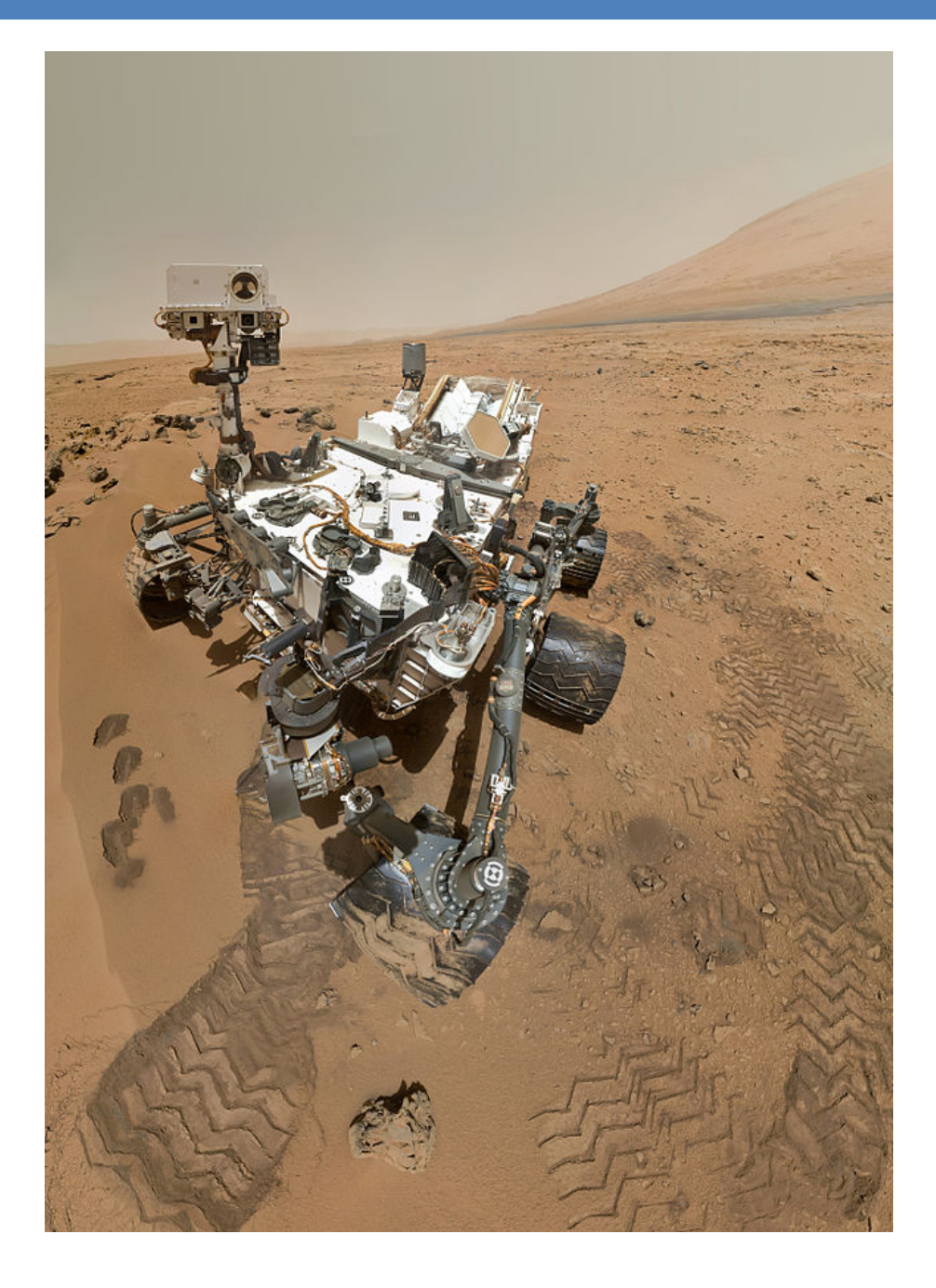

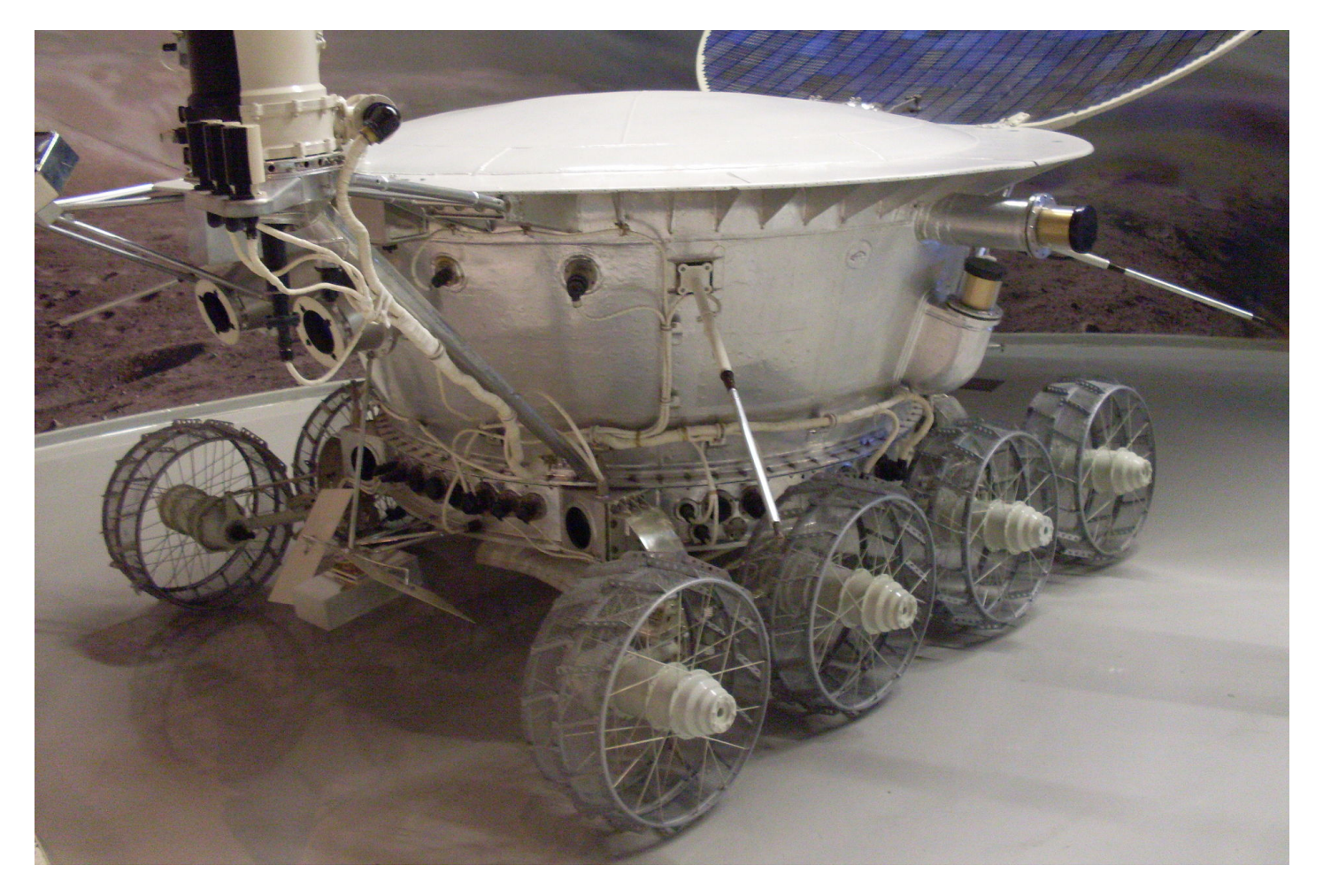

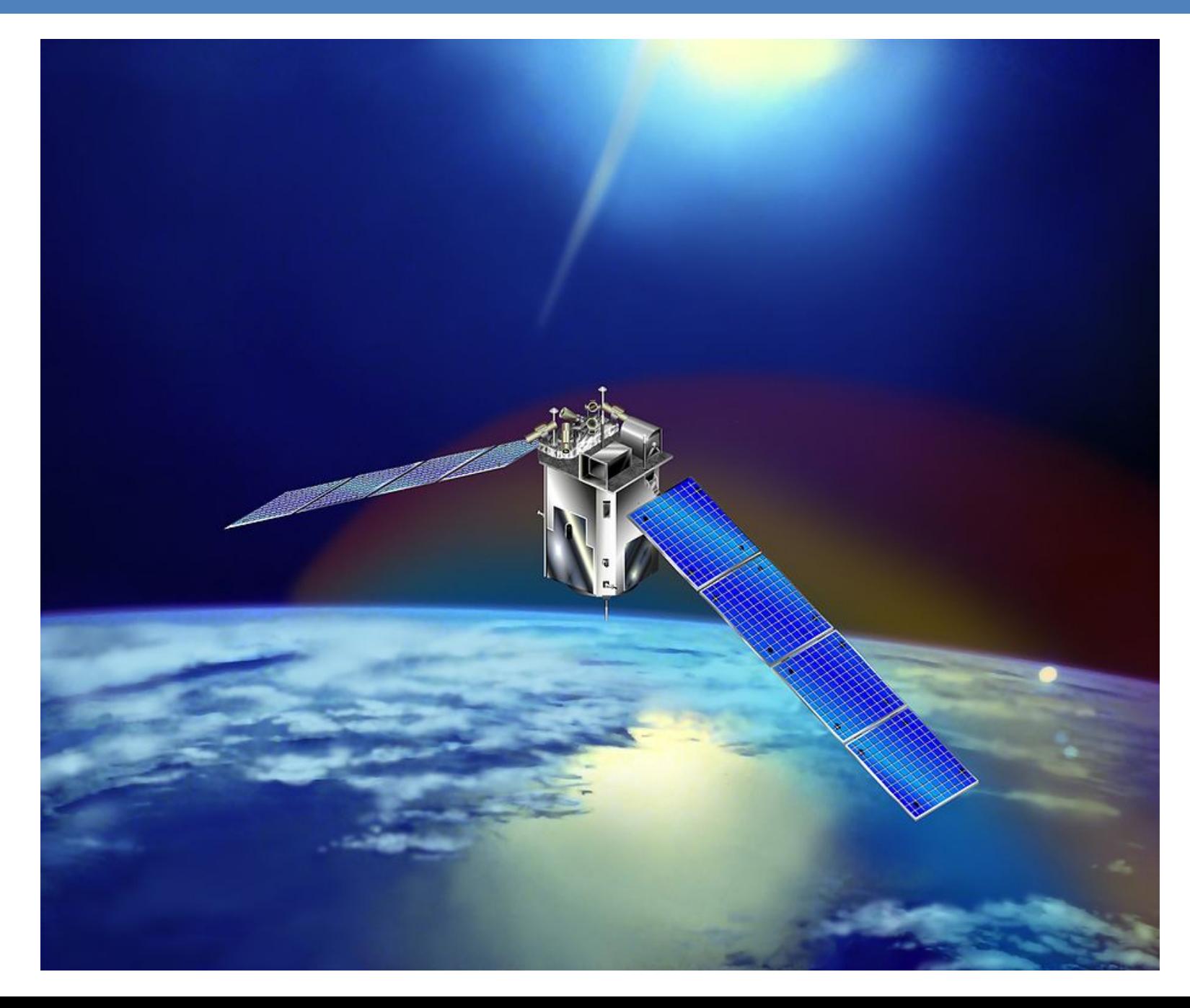

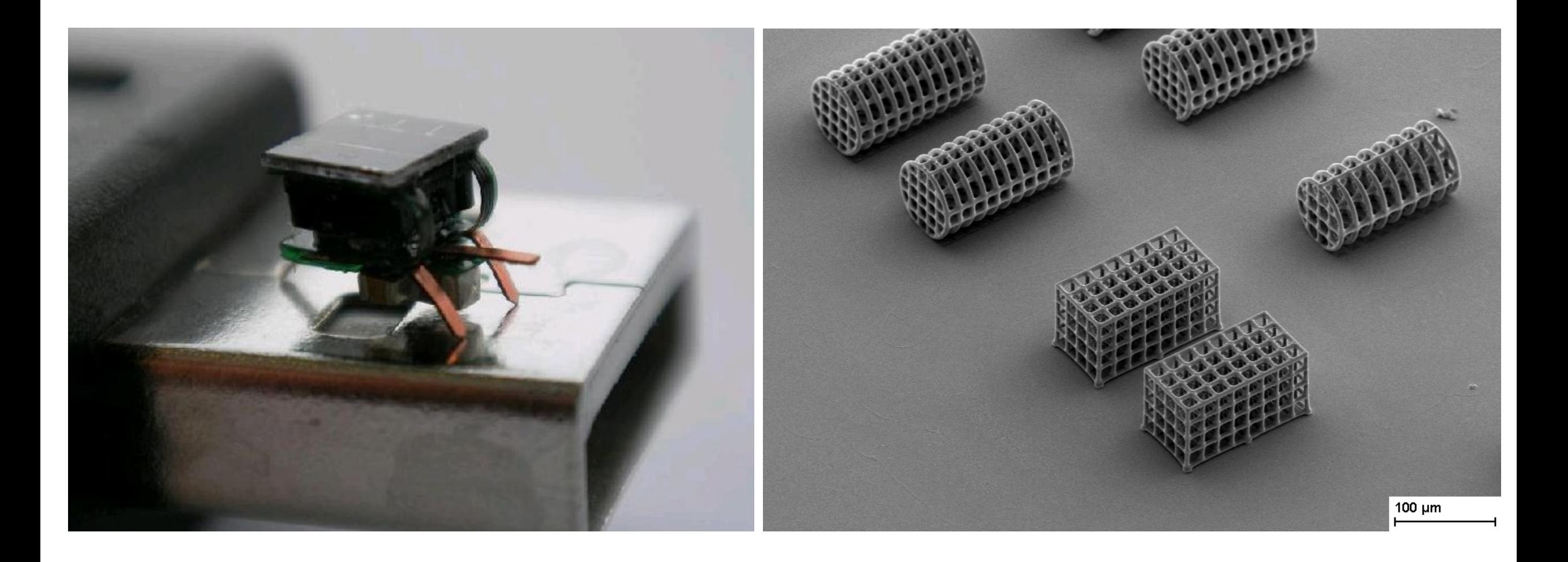

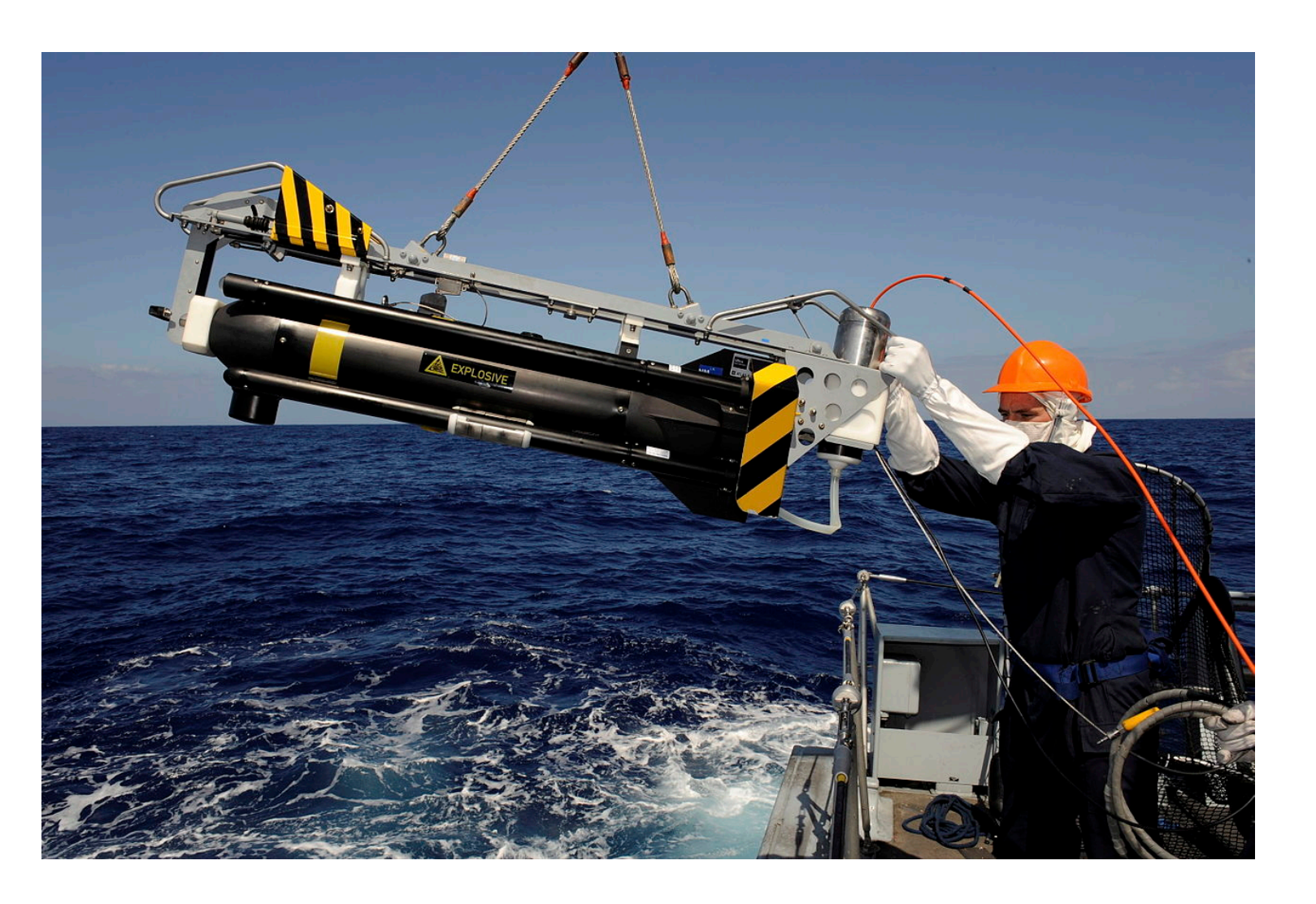

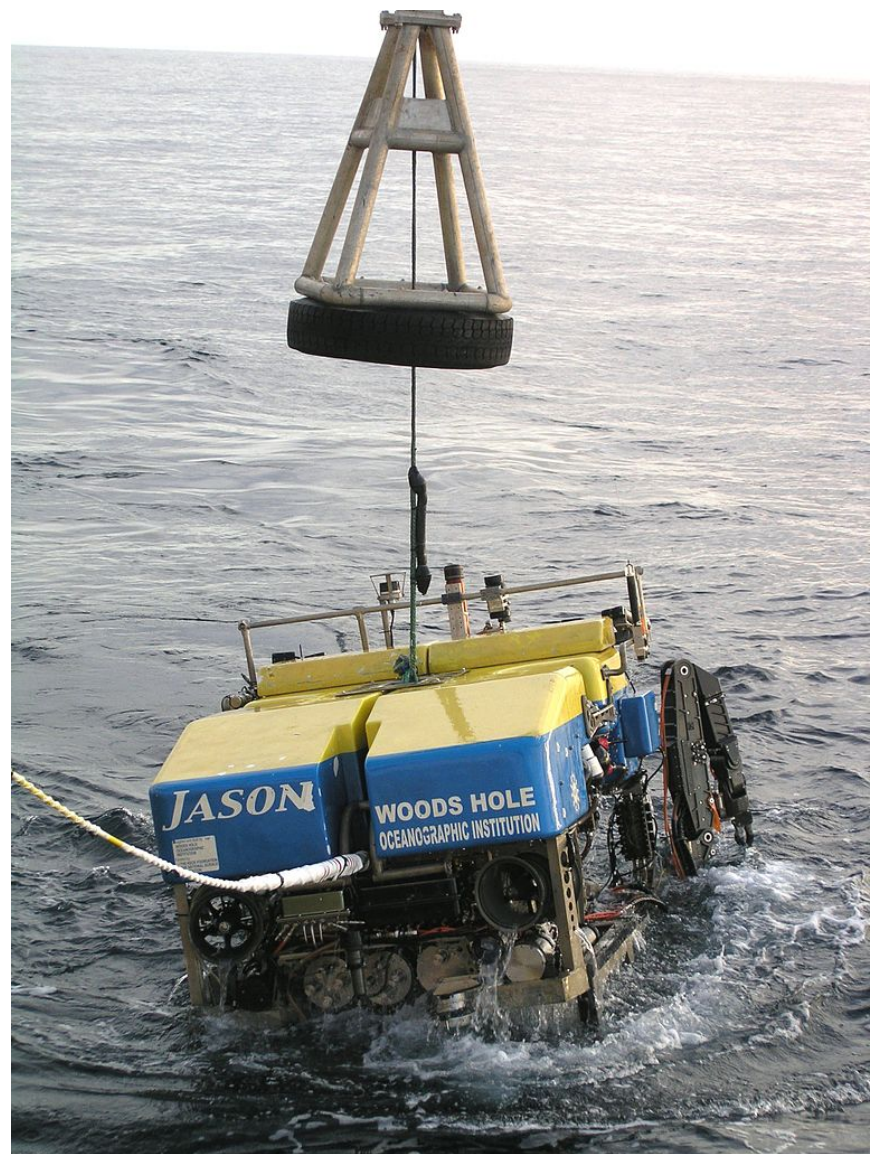

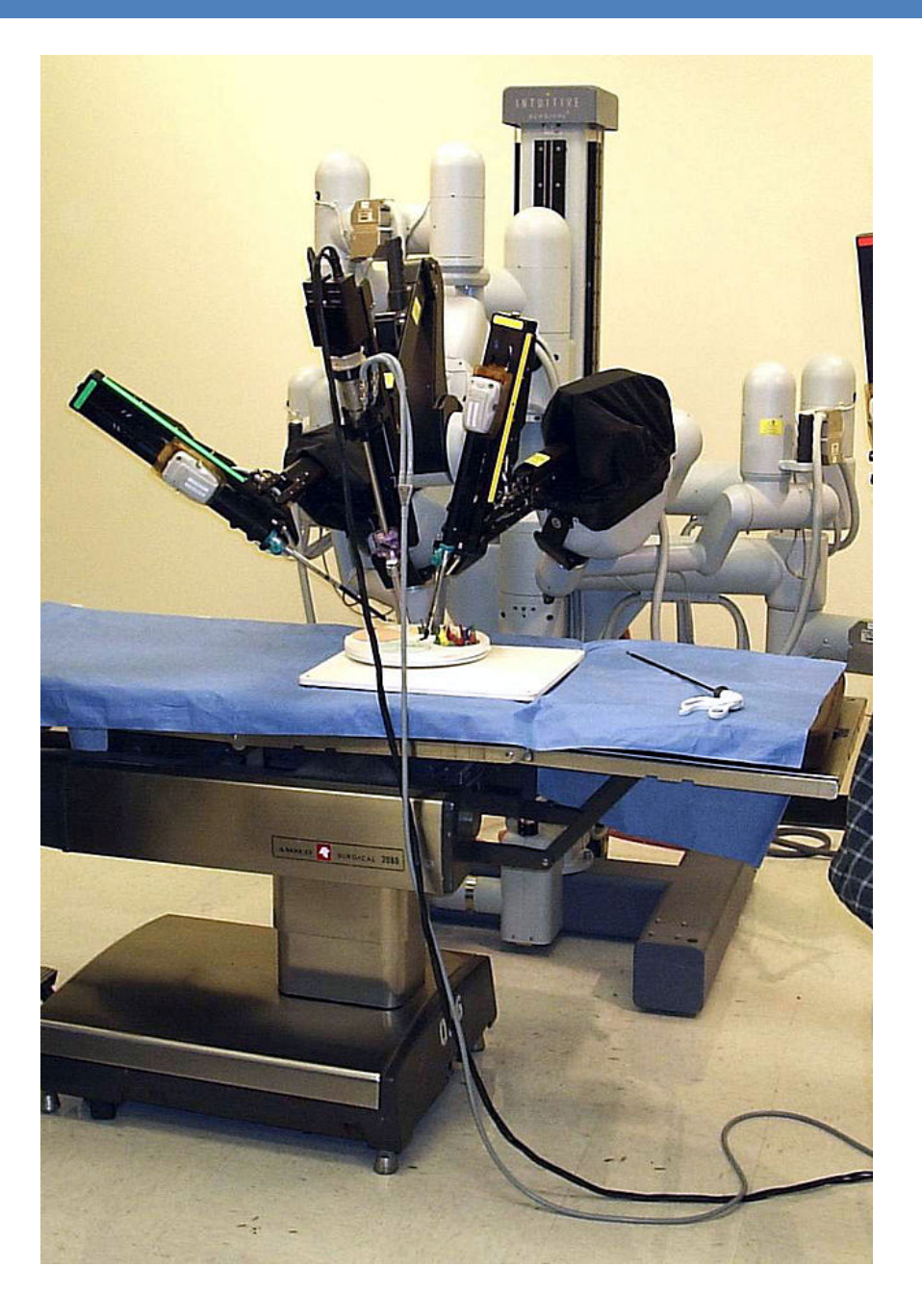

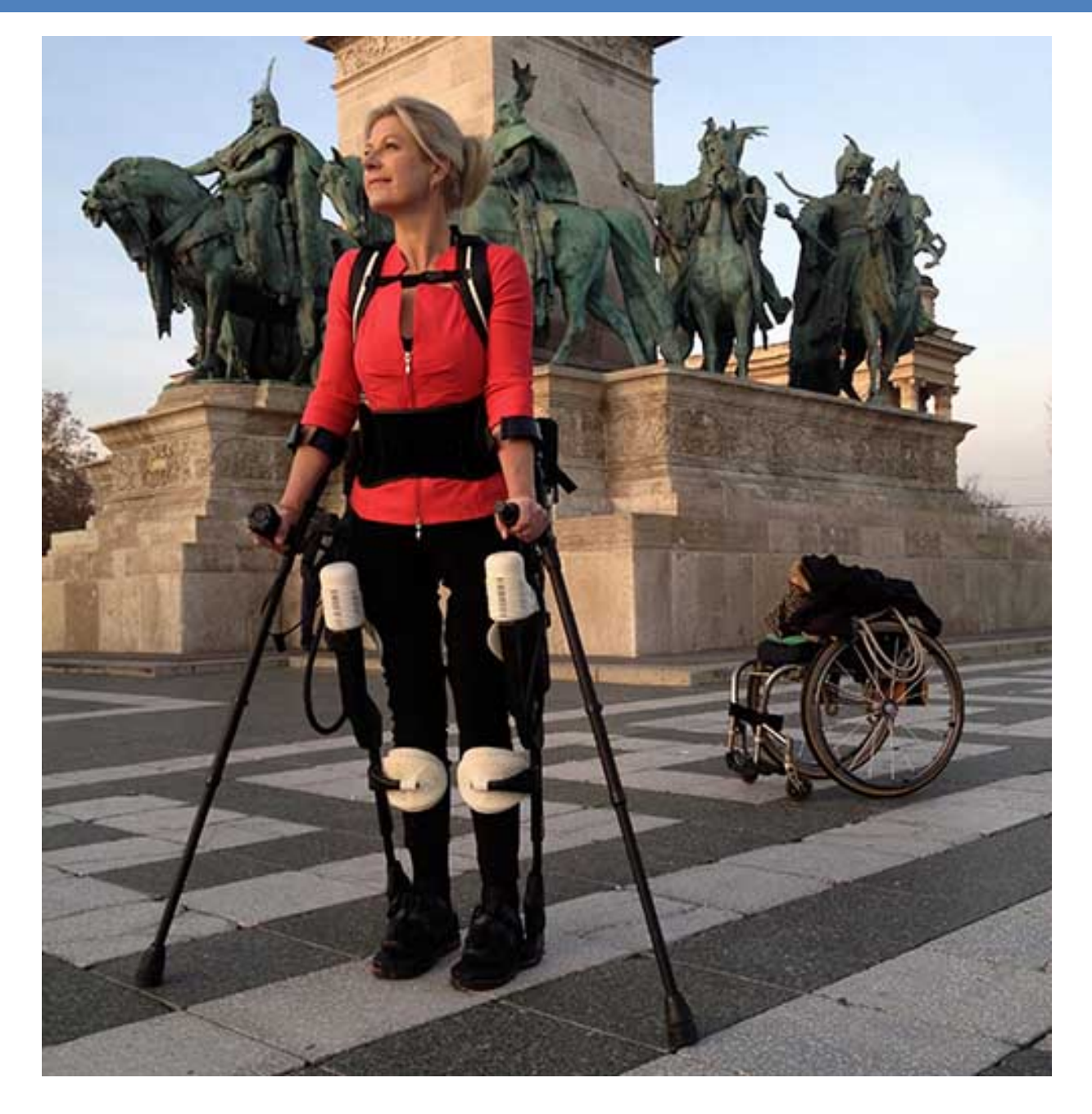

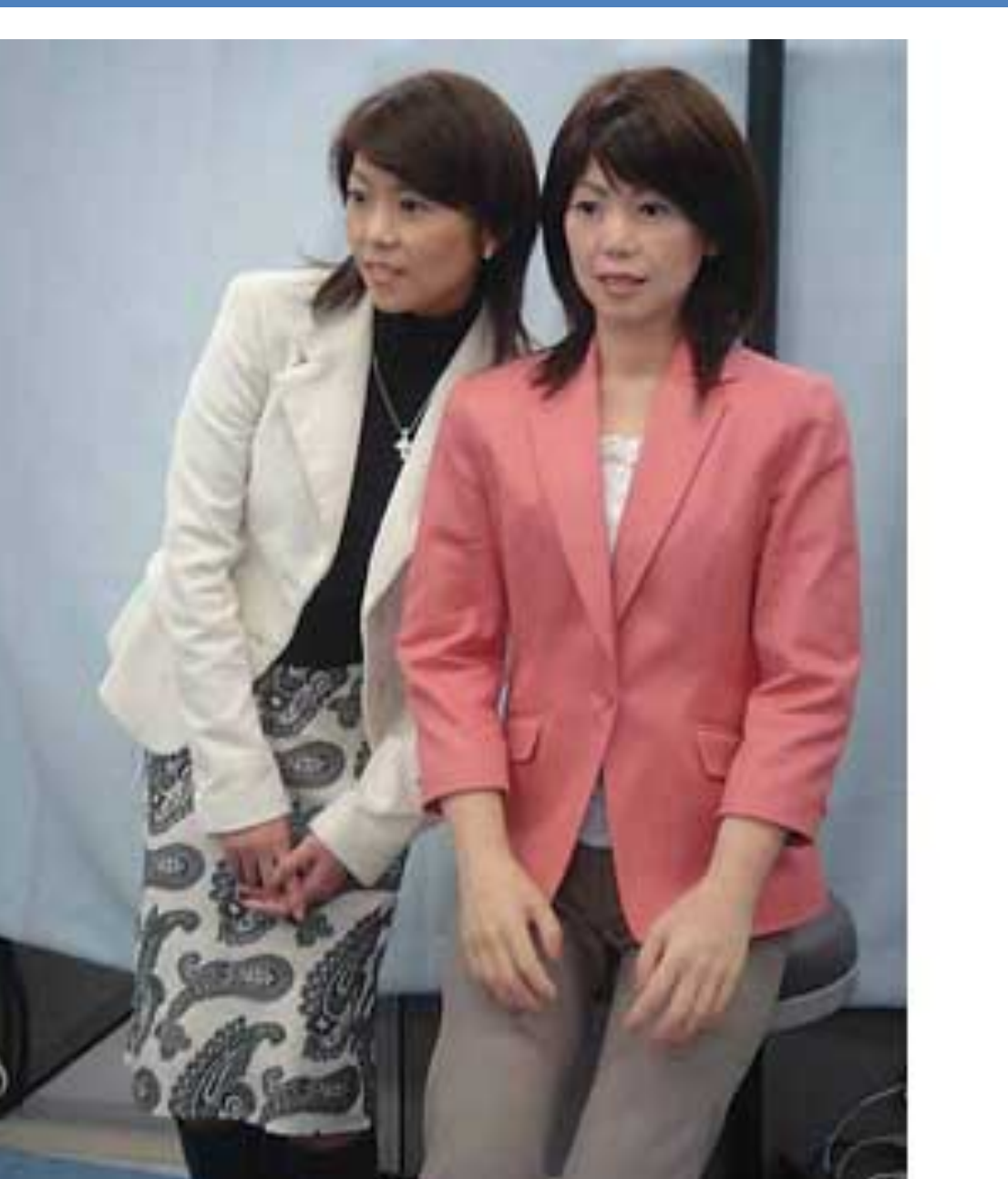

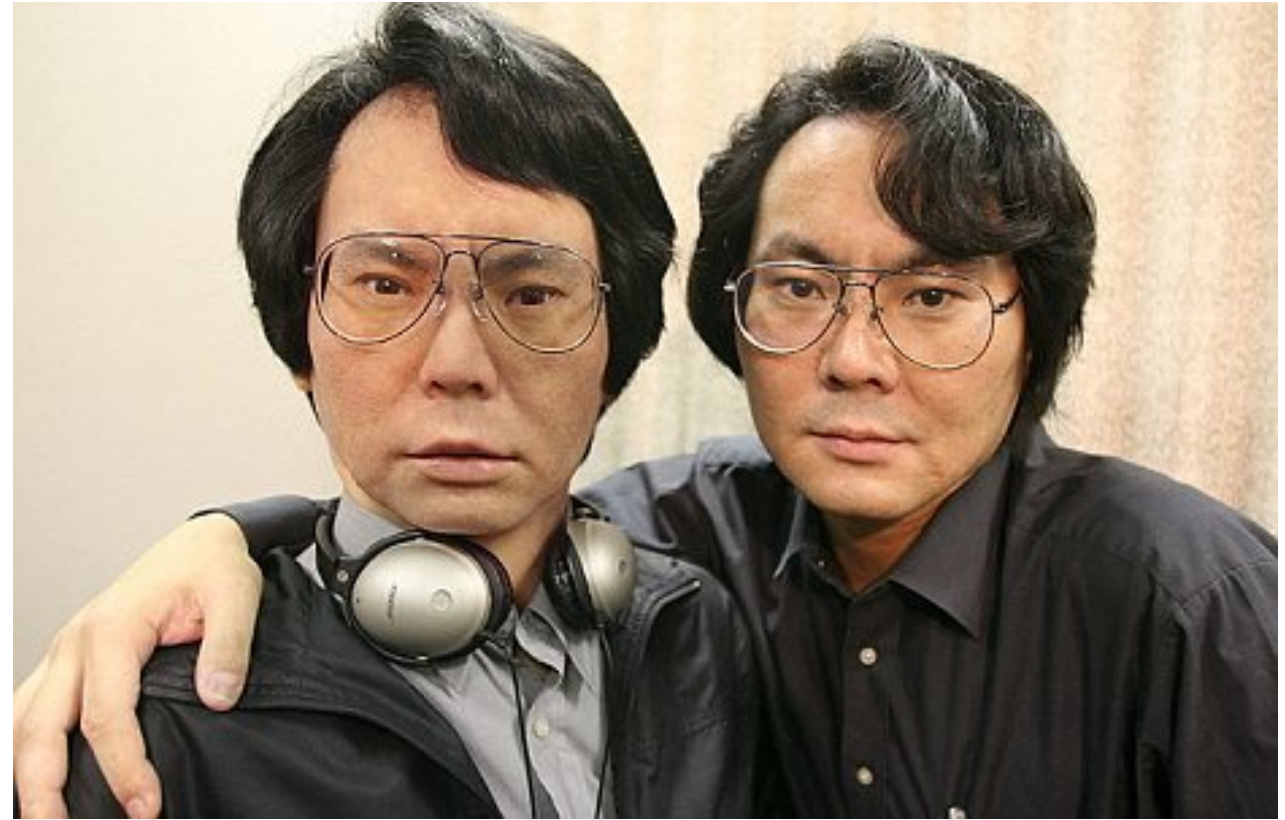

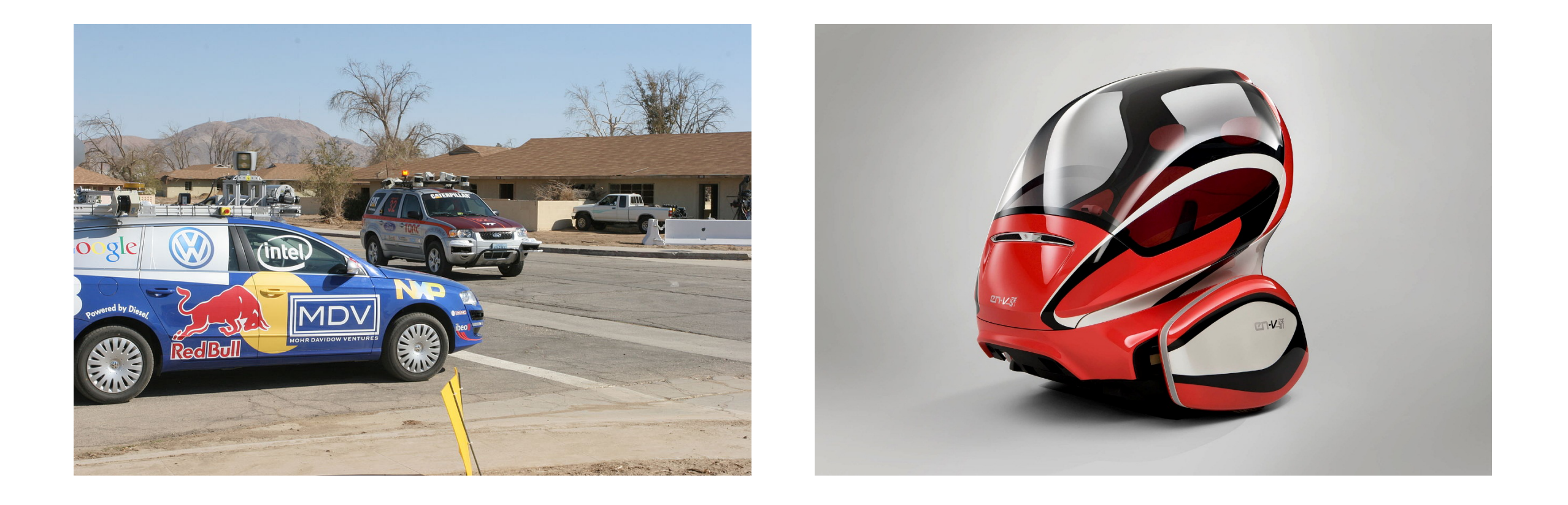

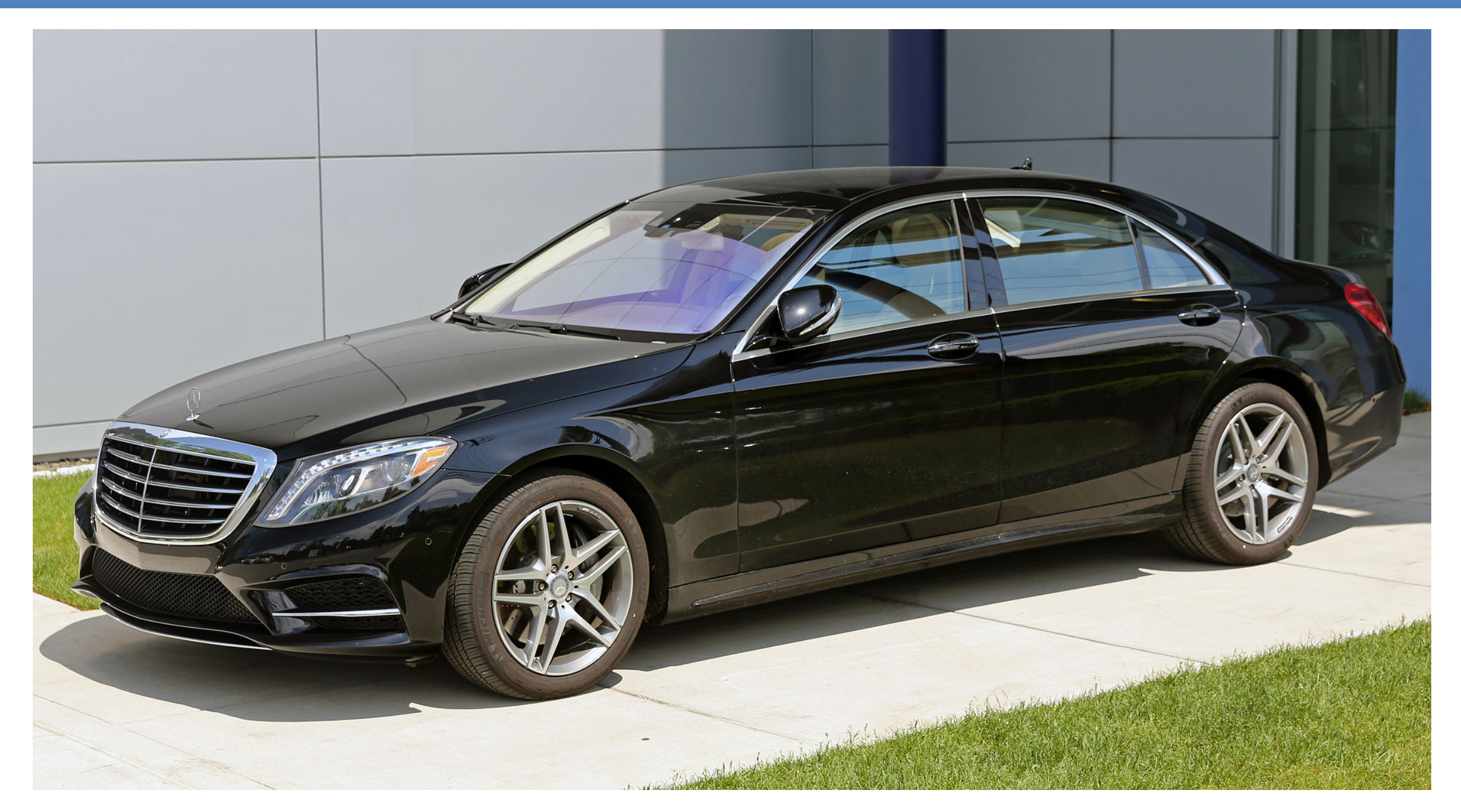

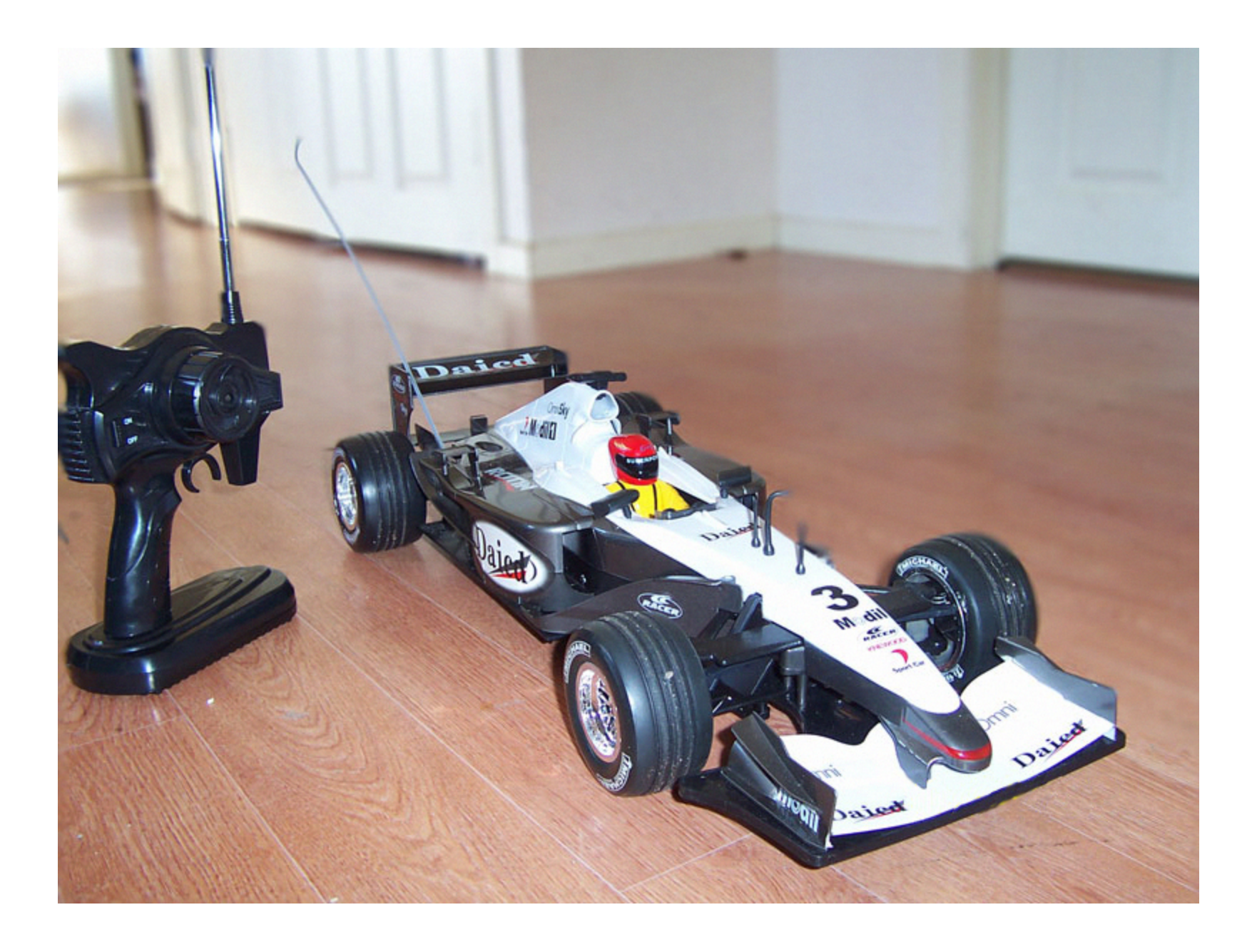

## Definition: A Robot is ...

A machine

- capable of performing complex tasks
- in the physical world,

that is using sensors to perceive the environment and acts tele-operated or autonomous.

## Industry vs Mobile Robots

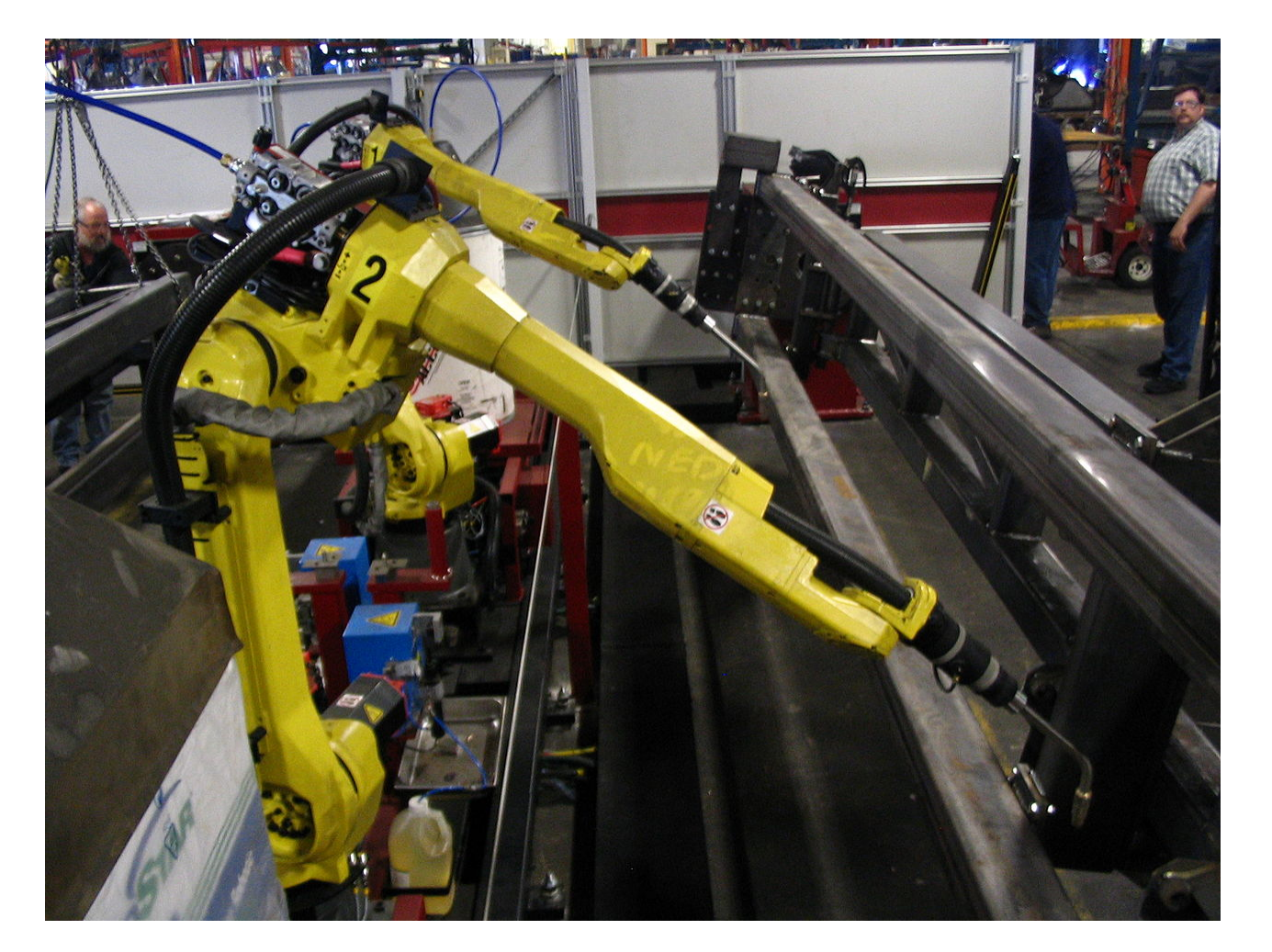

- Industrial Robots rule:
	- 2015: 254,000 industrial robots sold
	- Over 1.6 million industrial robots installed – rising by about 9% per year
	- China biggest robot market regarding annual sales - also fasted growing market worldwide
- Industrial Robots stay at one place!
- Almost all other robots move => **Mobile Robotics**

# Why **Autonomous** Mobile Robotics?

- Tele-operating robots: boring and inefficient
- Autonomous robots: Robots that act by their own reasoning
	- Human operator might be present: Gives high level tasks
- Why autonomy?
	- Autonomous behaviors might be **better** than remote control by humans
	- Remote control might be **boring** or **stressful** and **tiresome**
	- Human operators might be a **scarce** resource or **expensive**
	- Multi robot approaches: One operator for many robots
- Semi-autonomy:
	- Autonomous behaviors that help the operator, for example:
	- Way-point navigation, autonomous stair climbing, assisted manipulation
	- Gradual development from tele-operation to full autonomy possible
- Autonomous mobile robots move around in the environment. Therefore **ALL** of them:
	- They need to know **where** they **are**.
	- They need to know **where** their **goal** is.
	- They need to know **how** to get there.
- Autonomous mobile robots move around in the environment. Therefore **ALL** of them:
	- They need to know **where** they **are**.
	- They need to know **where** their **goal** is.
	- They need to know **how** to get there.

#### • Where am I?

- Global Positioning System: outdoor, error measured in meters
- Guiding system: (painted lines, inductive guides), markers, iBeacon
- Model of the environment:
	- Map, Localize yourself in this model
	- Mapping: Build the map while driving
- Autonomous mobile robots move around in the environment. Therefore **ALL** of them:
	- They need to know **where** they **are**.
	- They need to know **where** their **goal** is.
	- They need to know **how** to get there.
- Where is my goal?
- Two part problem:
	- What is the goal?
		- Expressed using the world model (map)
		- Using object recognition
		- No specific goal (random)
	- Where is that goal?
		- Coordinates in the map
		- Localization step at the end of the object recognition process
		- User input
- Autonomous mobile robots move around in the environment. Therefore **ALL** of them:
	- They need to know **where** they **are**.
	- They need to know **where** their **goal** is.
	- They need to know **how** to get there.

#### • Different levels:

- Control:
	- How much power to the motors to move in that direction, reach desired speed
- Navigation:
	- Avoid obstacles
	- Classify the terrain in front of you
	- Follow a path
- Planning:
	- Long distance path planning
	- What is the way, optimize for certain parameters

# Most important capability

(for autonomous mobile robots)

# **How to get from place A to place B?**

(safely and efficiently)

### How to get from A to B?

# **What are the components of a ROBOT?**

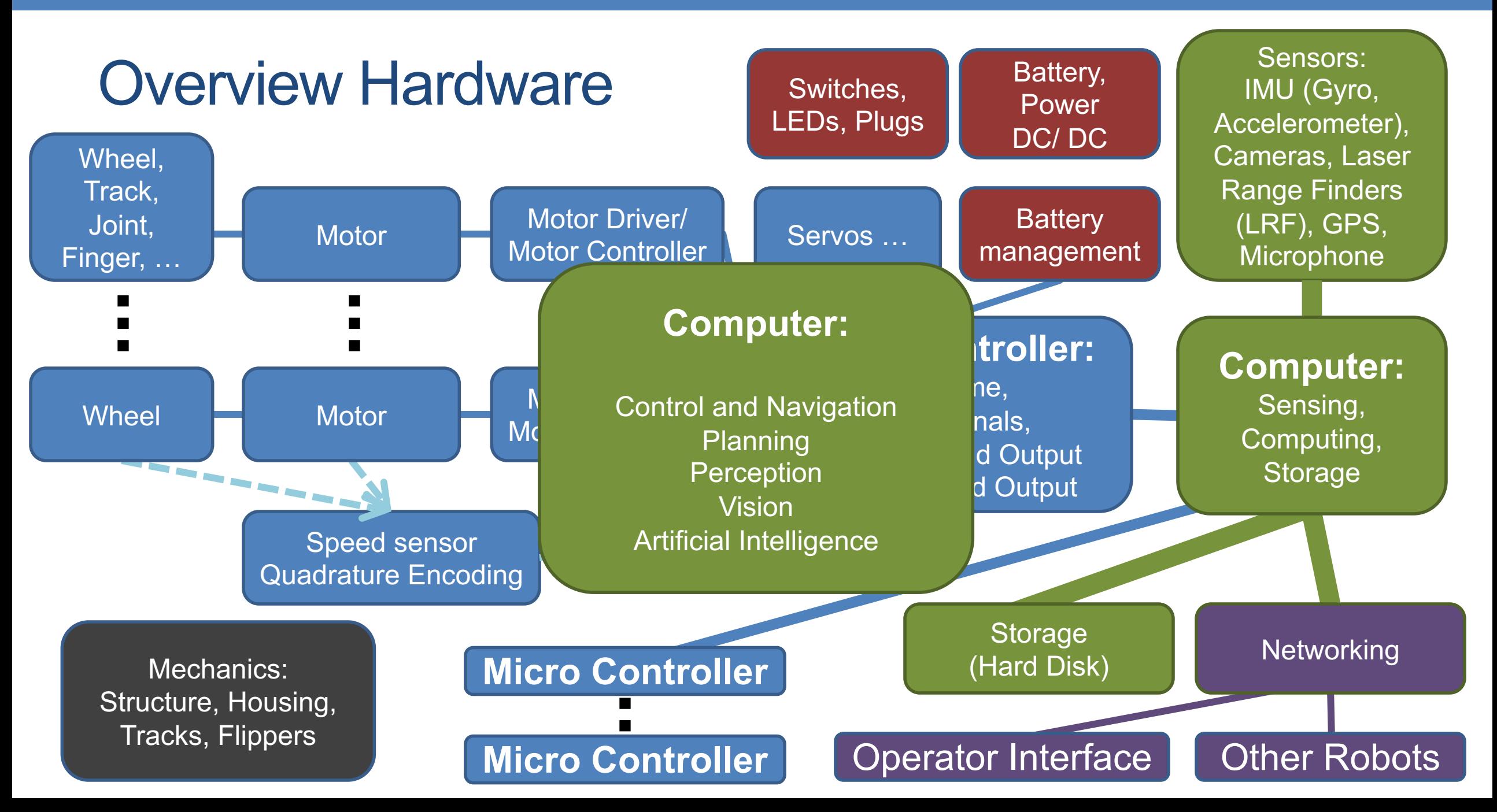

# How to get from A to B?

# **How to program an intelligent ROBOT to go from A to B?**

#### General Control Scheme for Mobile Robot Systems

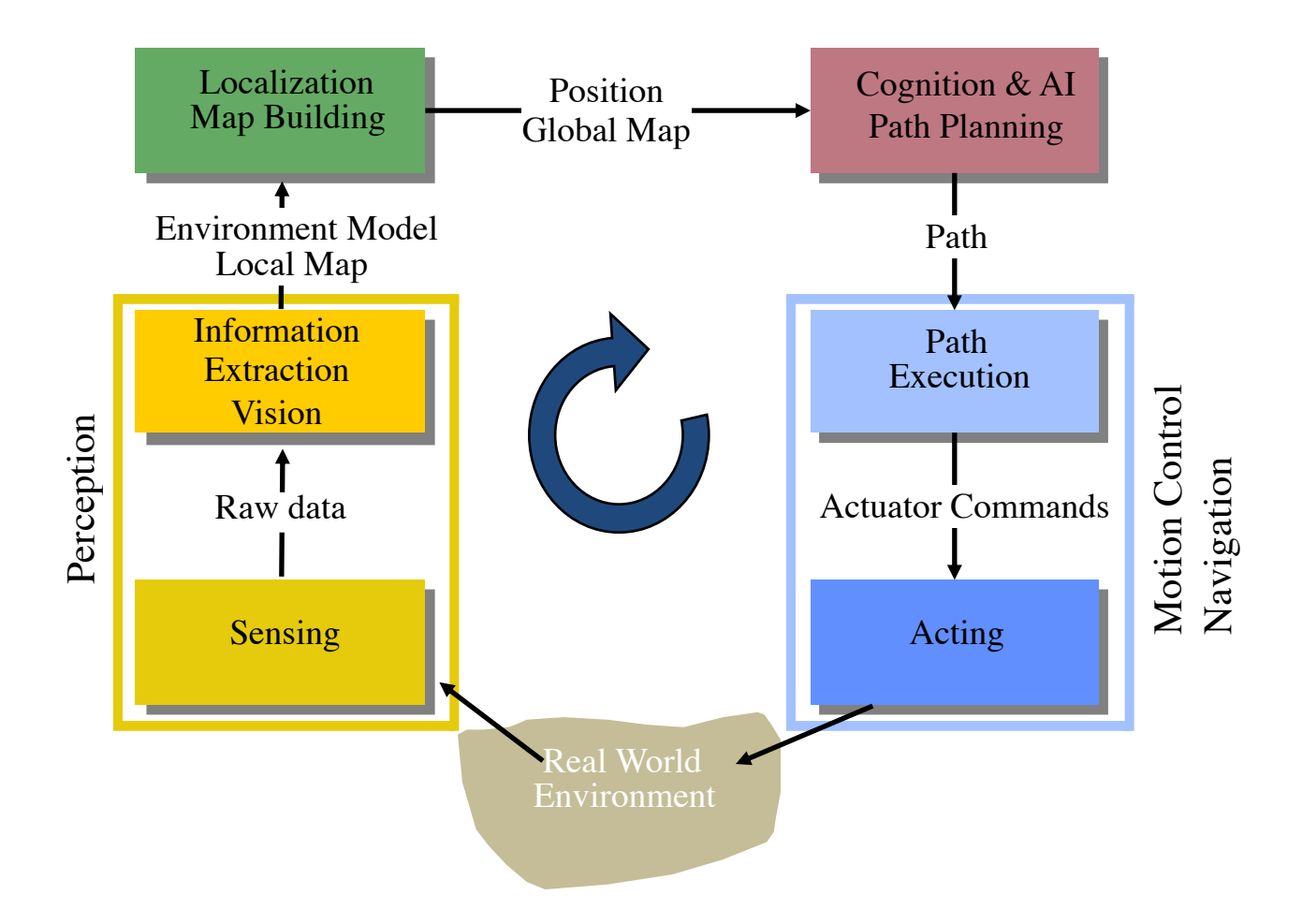

# ADMINISTRIVIA

- Lectures
- Homework
- Presentation about robotics paper (related to your project)
- One exam (in the middle of the semester, after lectures are over)

• Project…

# Mandatory Reading

- Only 2 credit points of lectures => 16 lectures => need to compress the lectures.
- Certain topics that you can just read and learn will be covered only very briefly in the lecture.
- You will be given exact paragraphs to read till next week.
- In the next week there might be a short in-lecture Quiz about the reading material, possibly covering all topics of the course taught so far.
- More complex topics will be covered in more detail in the lecture.

# Project

- 2 credit points!
- Work in groups, min 2 students, max 3 students!
- Next lecture: Topics will be proposed…
	- You can also do your own topic, but only after approval of Prof. Schwertfeger
		- Prepare a short, written proposal till next Tuesday!
- Topic selection: Next Thursday!
	- One member writes an email for the whole group to Long Xiaoling: longxl(at)shanghaitech.edu.cn ; Put the other group members on CC
	- Subject: [Robotics] Group Selection
- One graduate student from my group will co-supervise your project
- Weekly project meetings!
- Oral "exams" to evaluate the contributions of each member
- No work on project => bad grade of fail

# **Grading**

- Grading scheme is not 100% fixed
- Approximately:

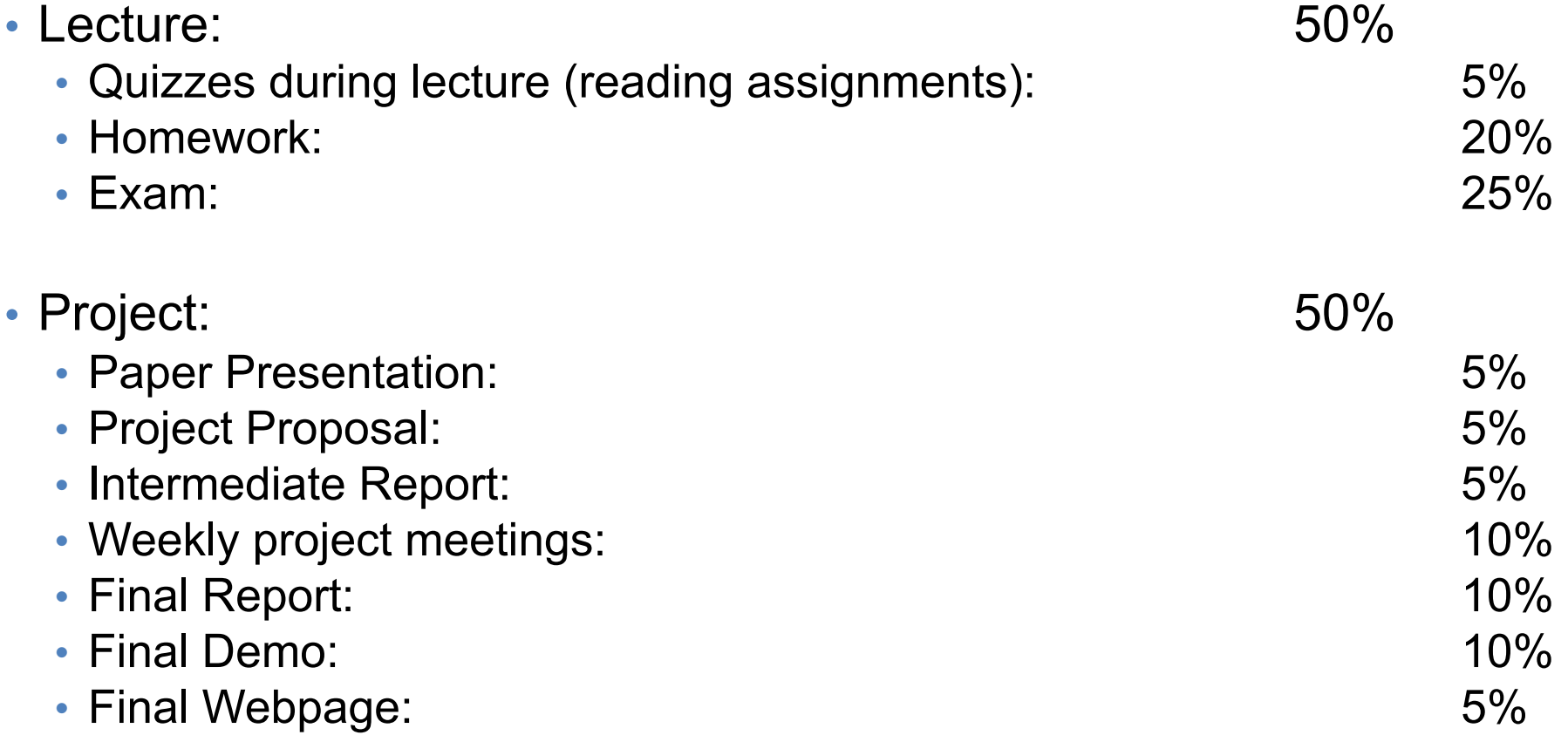
# Getting Help

- Piazza:
	- For discussions and announcements
	- [https://piazza.com/class/k0ca22deyo74ui?cid=3#](https://piazza.com/class/k0ca22deyo74ui?cid=3)
	- Ask questions regarding your reading assignments and homework
	- You are not allowed to give the solutions just guidance
- Ask questions during the lecture!
- Upon request we can organize a tutorial session
- Only if everything else fails: write e-mails
- Office Hours Prof. Schwertfeger: Tuesday afternoon
- Office Hours TAs: look in piazza

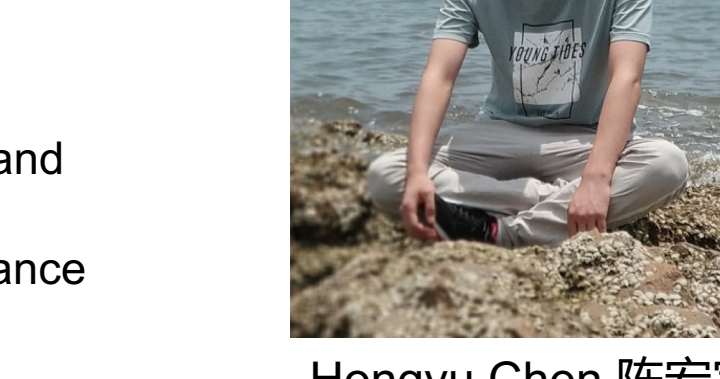

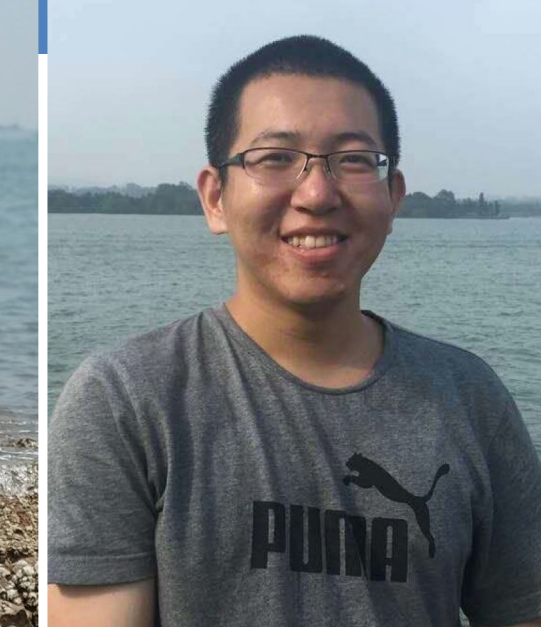

Hongyu Chen 陈宏宇

Haofei Kuang 旷皓飞

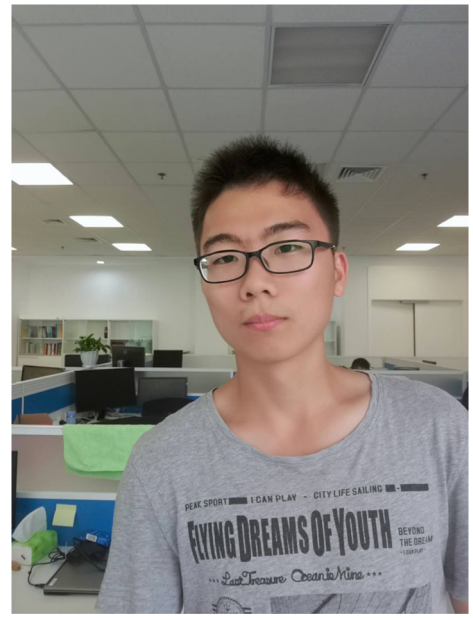

Xiaoling Long 龙肖灵

# Policy on Plagiarism

- The homework are individual tasks!
- You may discuss the ideas and algorithms of homework with others but:
	- At no time should you read the source code or possess the source files of any other person, including people outside this course.
	- We will **detect plagiarism** using automated tools and will **prosecute** all violations to the fullest extent of the university regulations, including failing this course, academic probation, and expulsion from the university.
- All homework, project submissions, etc. will be submitted through git – using gitlab. We will create accounts for you on:
	- <https://star-center.shanghaitech.edu.cn/gitlab>

## Mobile Robotics

- Topic Robots and how to program them:
	- Applications of robotics, software design, locomotion, hardware, sensing, localization, motion planning, autonomy for mobile robots
	- Also one or two lectures about robotic arms

#### • **Literature:**

- Mobile Robotics Mathematics, Models, and Methods
	- Alonzo Kelly
	- ISBN 978-1-107-03115-9
- Introduction to Autonomous Mobile Robots
	- Roland Siegwart, Illah R. Nourbakhsh, Davide Scaramuzza
	- ISBN: 978-0-262-01535-6

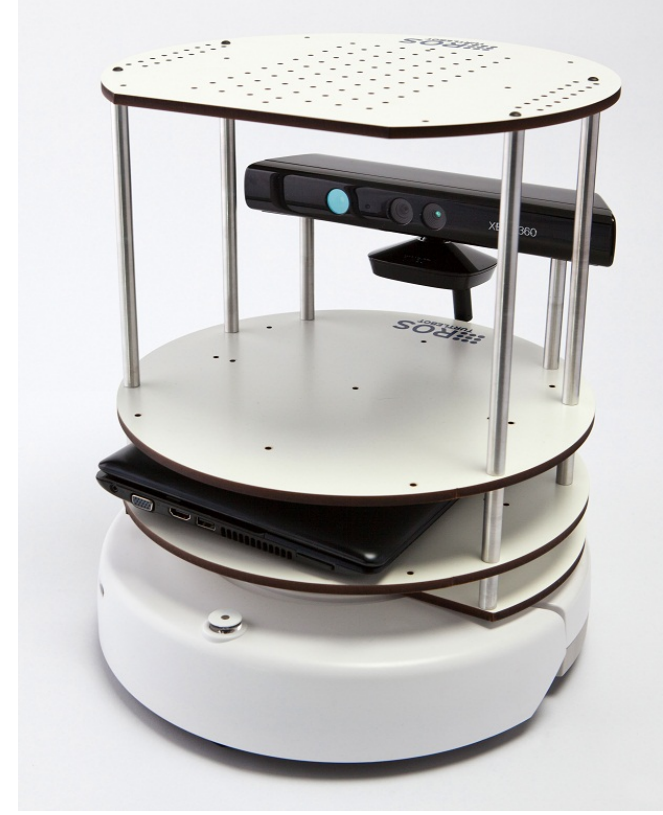

# **Material**

- Webpage
	- <https://robotics.shanghaitech.edu.cn/teaching/robotics2019>
	- Slides will be available on the webpage
- Piazza
	- [https://piazza.com/class/k0ca22deyo74ui?cid=3#](https://piazza.com/class/k0ca22deyo74ui?cid=3)
- Where to find us: Office: SIST 1D 201.A Lab: SIST 1D 203
- E-Mail:
	- [soerensch@ShanghaiTech.edu.cn](mailto:soerensch@ShanghaiTech.edu.cn)

# Prerequisite: Robot Operating System

- Program in C++ (or python) and ROS (wiki.ros.org)
- Prerequisite for that: Operating System Ubuntu Linux ( [www.ubuntu.com](http://www.ubuntu.com/) )
	- **Best option:** Dual boot on your own Laptop/ Computer needs min. 40 GB from HD
	- Very sub-optimal option: Run Ubuntu in a virtual machine (suggestion: VirtualBox) needs 40 GB and a modern Laptop (at least 4GB RAM – more is better)
- Preferred version: Ubuntu 18.04 (long term support)
	- ROS Melodic (current version)
- Other tools: git, LaTeX, …

# **Schedule**

• May change – take a look at webpage for most recent version!

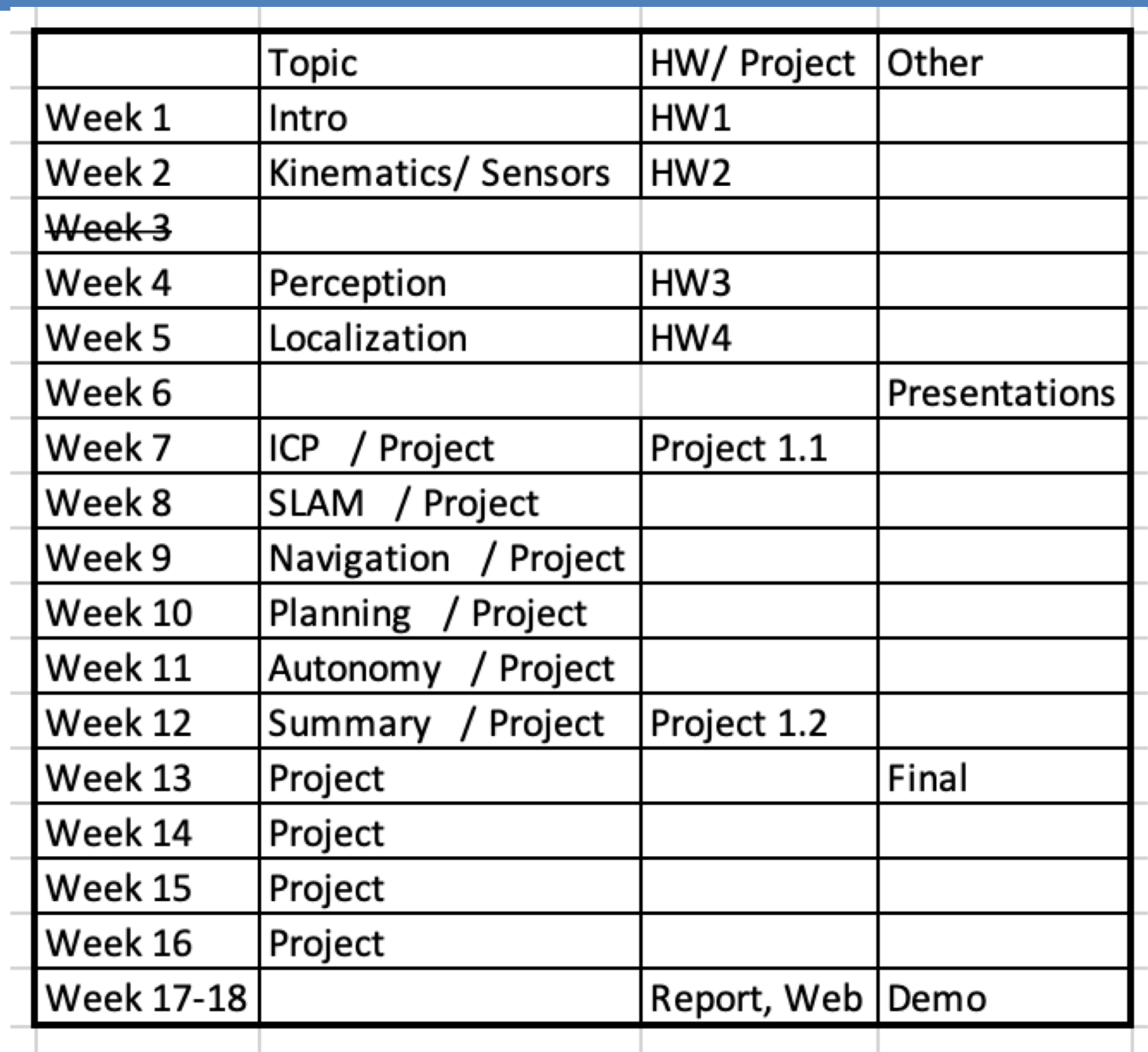

# Prepare for next week

- Join the lecture on piazza
- Organize access to the two text books
- For the dual-boot installation of Ubuntu:
	- Backup your all your data
	- Free enough space (40 GB)
	- Download Ubuntu

# BRIEF HISTORY

# Brief History

### **Robota** "forced labor": Czech, Karel Čapek R.U.R. 'Rossum's Universal Robots'

(1920).

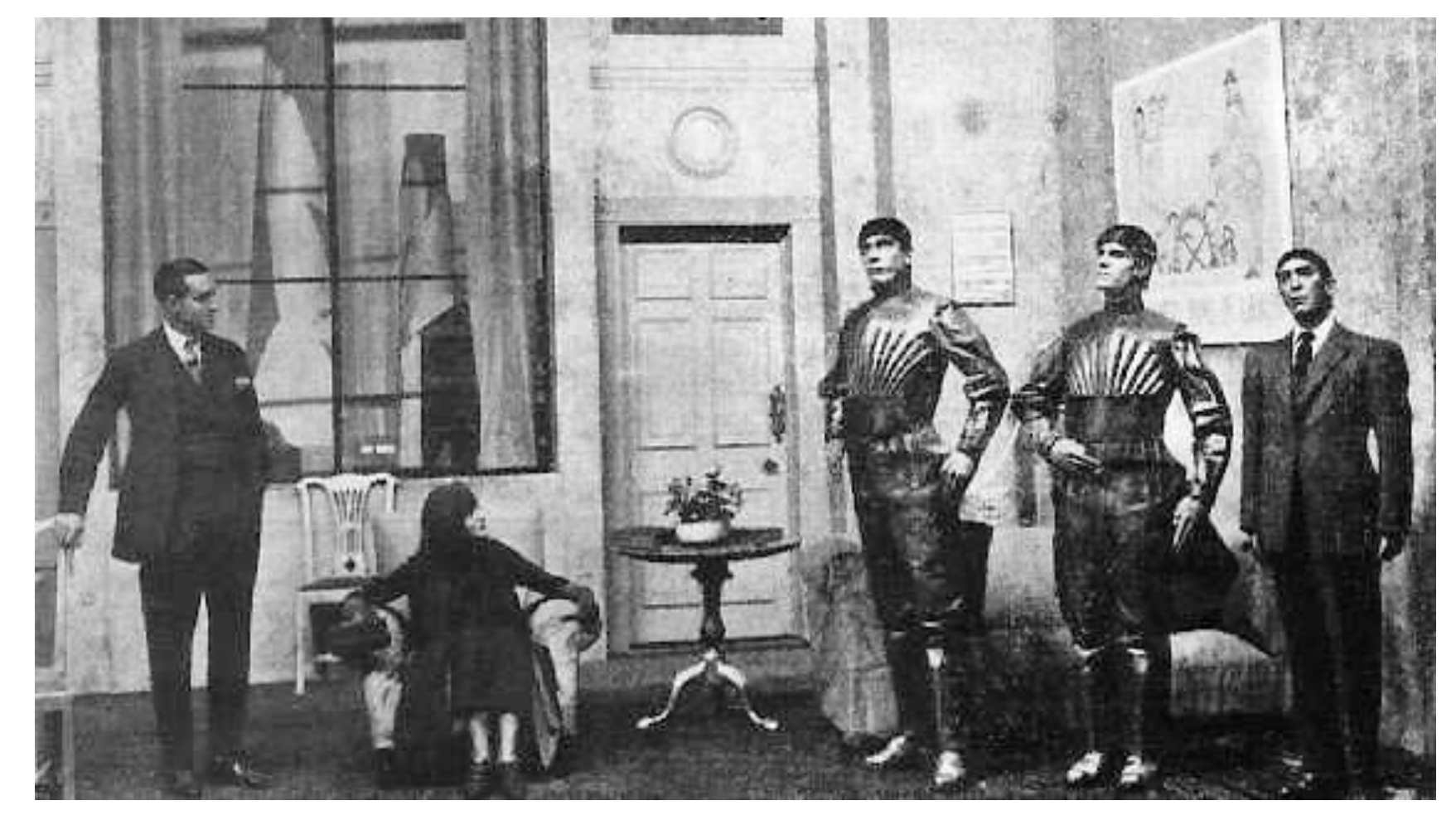

## Isaac Asimov - Three Laws of Robotics (1942)

- 1. A robot may not injure a human being or, through inaction, allow a human being to come to harm.
- 2. A robot must obey the orders given to it by human beings, except where such orders would conflict with the First Law.
- 3. A robot must protect its own existence as long as such protection does not conflict with the First or Second Law.
- 0. A robot may not harm humanity, or, by inaction, allow humanity to come to harm.

# **History**

- First electronic autonomous robots 1949 in England (William Grey Walter, Burden Neurological Institute at Bristol)
	- three-wheeled robots: drive to recharging station using light source (phototaxis)
- Turing Test: 1950 (British mathematician Alan Turing)
- Unimate: 1961 lift hot pieces of metal from a die casting machine and stack them. First industry robot. Inventor: George Devol, user: General Motors.
- Lunokhod 1: 1970, lunar vehicle on the moon (Soviet Union)
- Shakey the robot: 1970
- 1989: Chess programs from Carnegie Mellon University defeat chess masters
- Aibo: 1999 Sony Robot Dog
- ASIMO: 2000 Honda (humanoid robot)

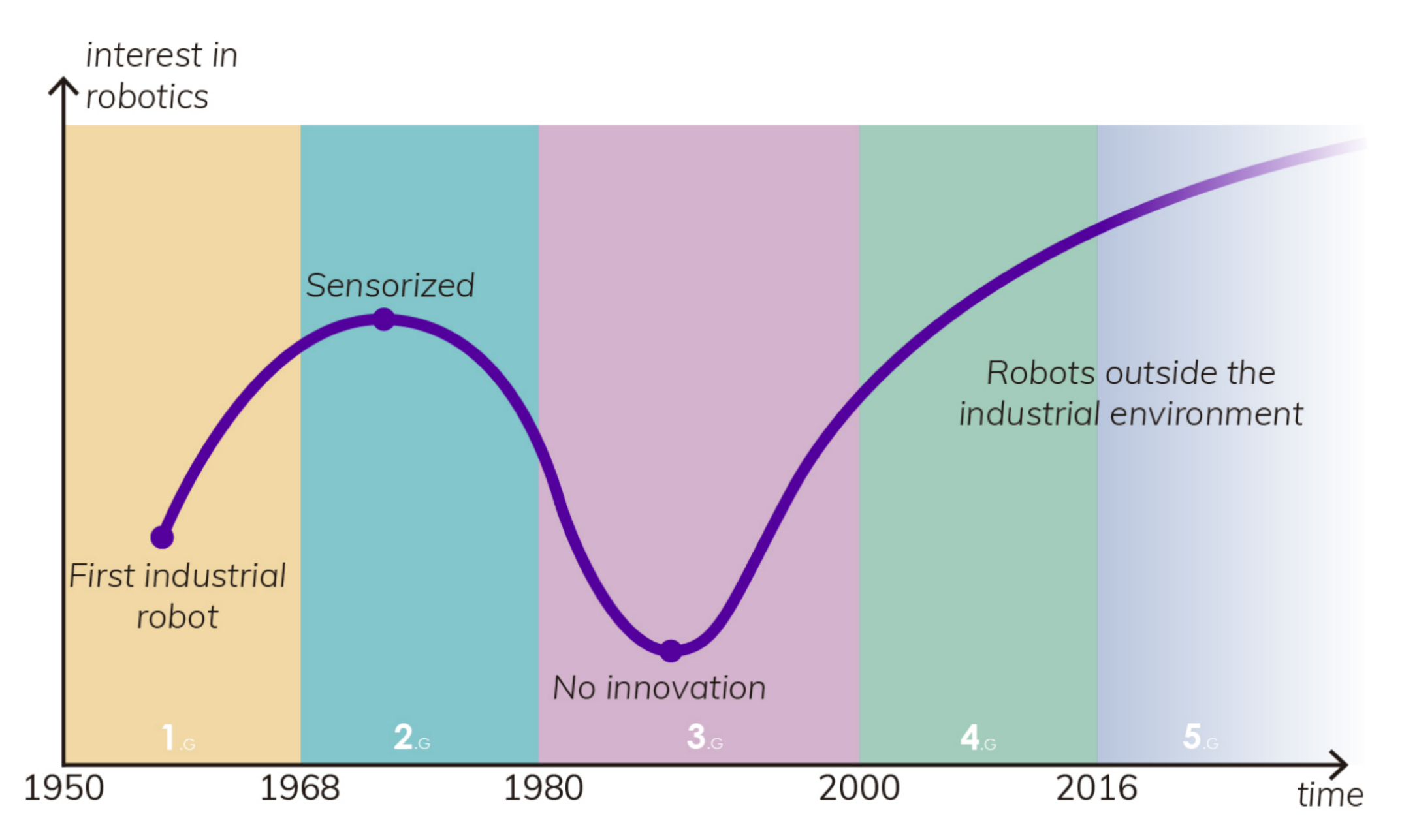

#### <https://arxiv.org/pdf/1704.08617.pdf>

# Shakey the robot (1970)

- First general-purpose mobile robot to be able to reason about its own actions
- Advanced hardware:
	- radio communication
	- sonar range finders
	- television camera
	- on-board processors
	- bump detectors
- Advanced software:
	- Sensing and reasoning
- Very big impact
- <https://robotics.shanghaitech.edu.cn/static/videos/Shakey.mp4>

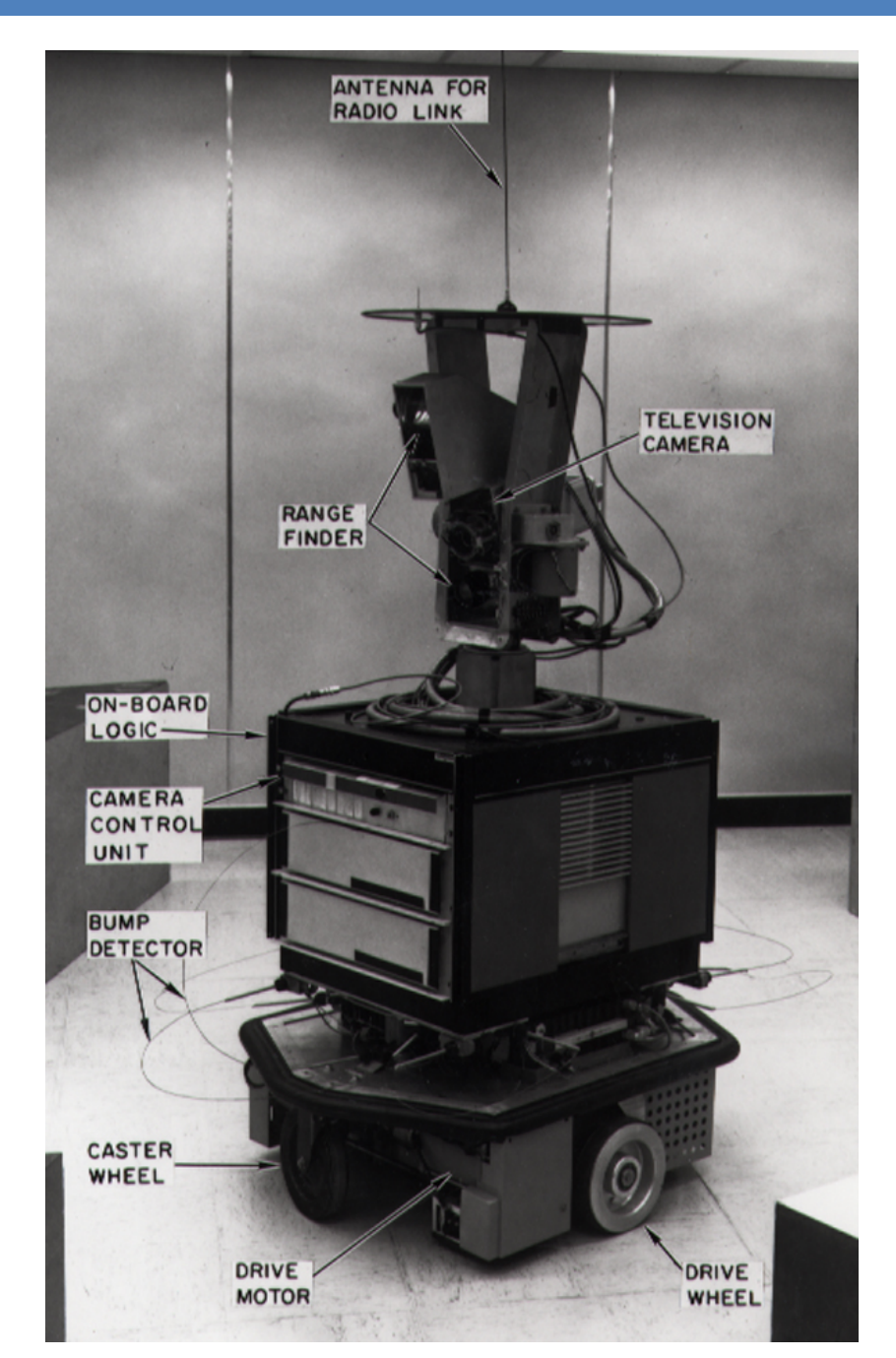

# **SOFTWARE**

### Robot Software: Tasks/ Modules/ Programs (ROS: node)

#### **Support**

- Communication with Micro controller
- Sensor drivers
- Networking
	- With other PCs, other Robots, Operators
- Data storage
	- Store all data for offline processing and simulation and testing
- Monitoring/ Watchdog

#### **Robotics**

- Control
- Navigation
- Planning
- Sensor data processing
	- e.g. Stereo processing, Image rectification
- Mapping
- Localization
- Object Recognition
- Mission Execution
- Task specific computing, e.g.:
	- View planning, Victim search, Planning for robot arm, …

# Software Design

- Modularization:
	- Keep different software components separated
	- $\cdot$   $\odot$  Keep complexity low
	- $\cdot$   $\odot$  Easily exchange a component (with a different, better algorithm)
	- $\cdot$   $\odot$  Easily exchange multiple components with simulation
	- $\cdot$   $\odot$  Easily exchange dada from components with replay from hard disk instead of live sensor data
	- $\cdot$   $\odot$  Multiple programming teams working on different components easier
	- Need: Clean definition of interfaces or exchange messages!
	- Allows: Multi-Process (vs. Single-Process, Multi-Thread) robot software system
	- Allows: Distributing computation over multiple computers

# Programming review

- Process vs. Thread
- C++ Object Orientation
- Constant Variables
	- const-correctness
- C++ Templates
- Shared Pointer
- Objective:
	- Prerequisites for understanding ROS.
	- Understand how we can efficiently retrieve and transfer data in ROS.

### Process

- Execution of one instance of a computer program
- Virtual memory:
	- Contains only code and data from this program, the libraries and the operating system
	- Other processes (programs) can not access this memory (shared memory access is possible but complicated)
- Operating system gives each process equal amount of processing time (scheduling) – if the processes need it
	- Good support from the operating system to give certain processes higher or lower priority
	- Linux console program to see processes: **top**

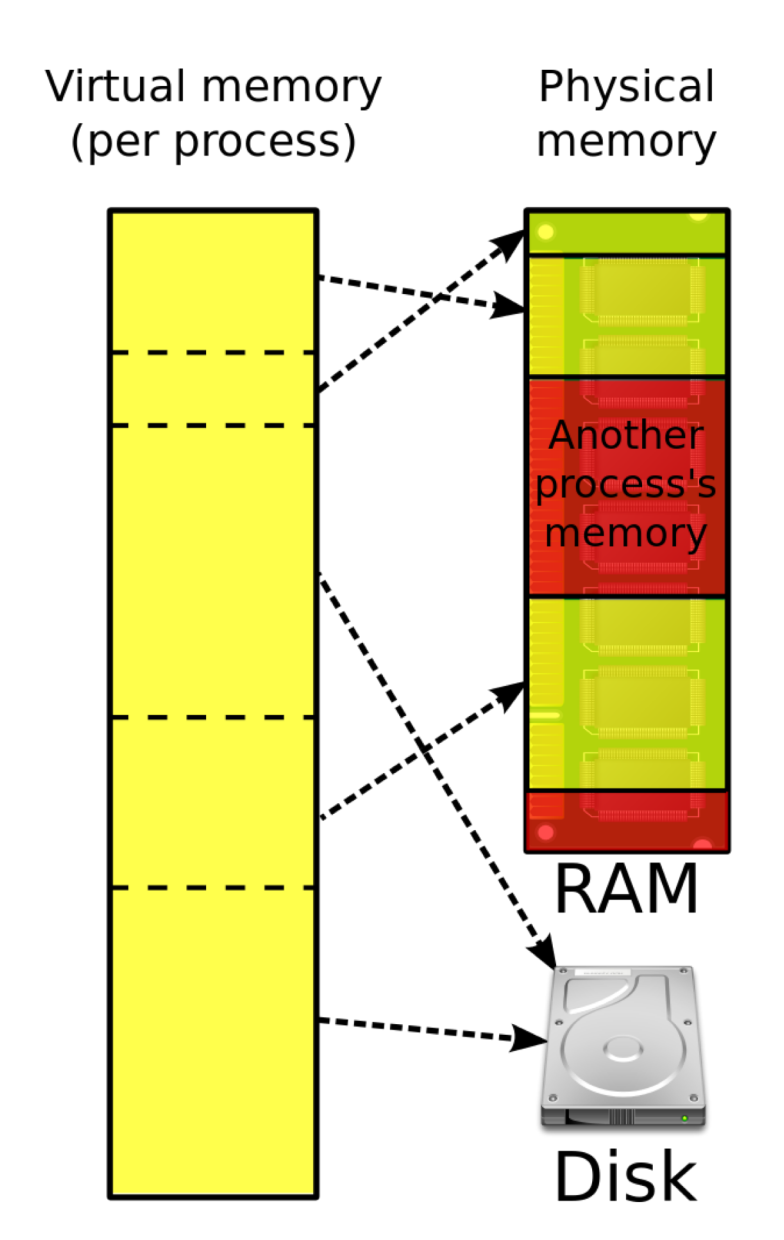

(From Wikipedia)

# Multi-Threading

- In one process, multiple threads => parallel execution
- $\cdot$   $\odot$  Code and Memory is shared => easy exchange of data, save mem.
- $\cdot \oplus$  Synchronization can be tricky (mutex, dead lock, race condition)
- $\cdot \odot$  If one thread crashes, the whole process (all threads) die

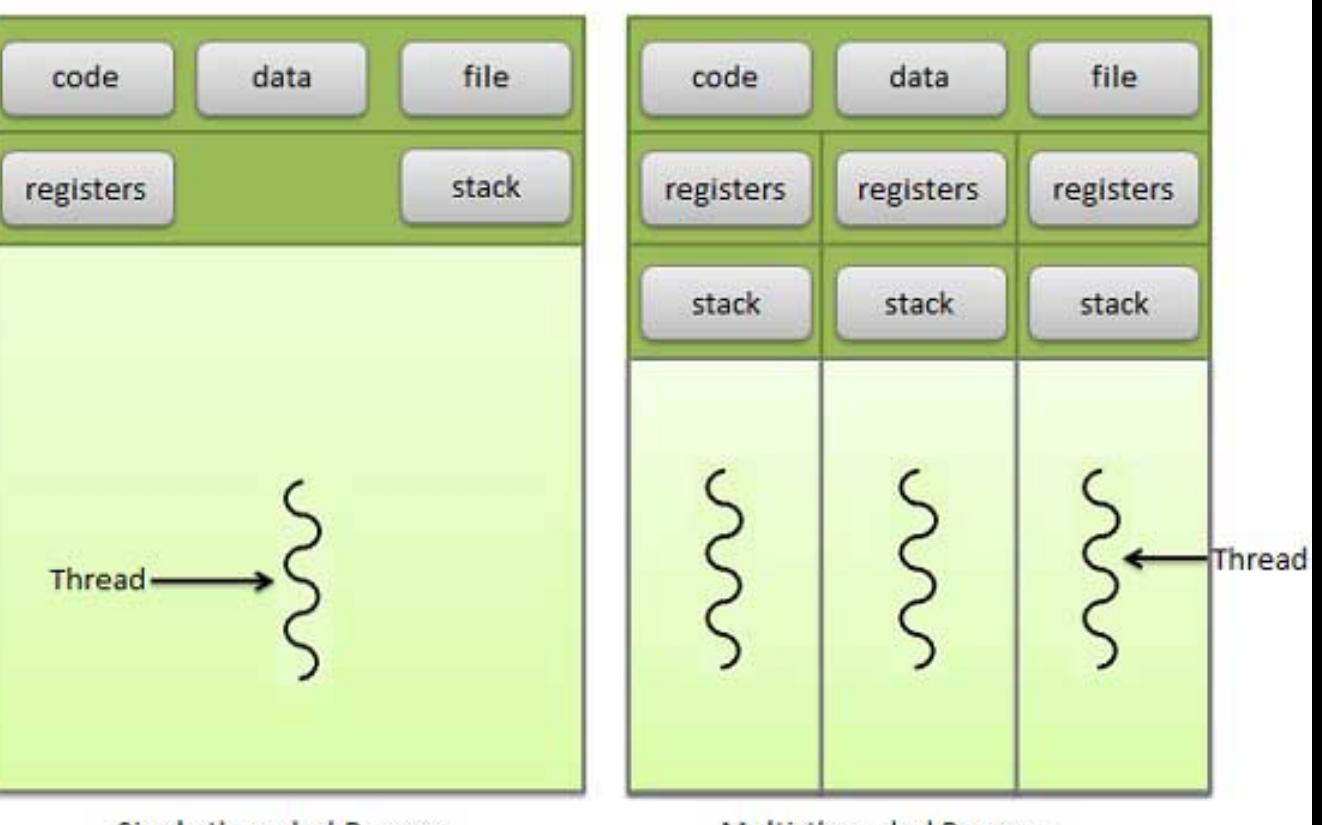

**Single threaded Process** 

**Multi-threaded Process** 

(from http://www.tutorialspoint.com)

# Processes and Threads in Robotics - Messages

- Both approaches have been implemented!
- Both are used and important!
- Robot Operating System (ROS): Multiple Processes:
	- Each component runs in its own process: called **node**
	- A node can have multiple threads => faster computation
	- Nodes communicate using **messages**
	- A node can send ( **publish** ) **messages** under different names called **topic**
	- Nodes can listen to ( **subscribe** ) **messages** under different **topics**
	- The messages are transferred over the network (TCP/IP) => multiple computers work together transparently
	- $\cdot$   $\odot$  Messages are serialized, copied and de-serialized even if both nodes on the same computer => slow (compared to pointer passing)
		- Optimization: **Nodelet**: run different nodes in the SAME process => pointer passing => fast

# ROS nodes

- **ROS core**: keep track which **nodes** are running and their **topics**
- Show all nodes and topics in a graph: rosrun rqt\_graph rqt\_graph
	- / rosout : special node for output on console (standard out)
	- /turtlesim1/sim, /turtlesim2/sim : simulated robots ( **nodes** ) (multiple nodes per simulated robot)
	- /command\_velocity : set the speed of a robot ( **topic** )
	- **Node** /turtlesim1/sim **publishes** on **topic** /turtlesim1/turtle\_pose
	- **Node** /mimic **subscribes** to **topic** /turtlesim1/turtle\_pose

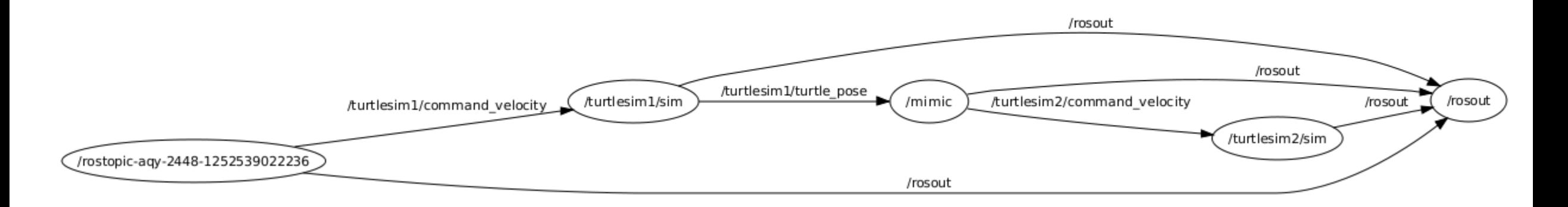

# Constant Variables

- Declare variables that do not change (anymore) in the code: const
- Works for variables and objects
- Const Objects:
	- Only methods that do not change any variable of the object may be called =>
	- Those methods have to be declared const
- Used for program-correctness
- Especially for multi-threading:
	- Share the data (e.g. image)
	- Make it read only via const
	- = > no side-effects between different threads

1. const int  $x = 5$ ; // x may not be changed

- 2. int \* someValue =  $8x$ ; // pointer compilation error!!
- 3. const int  $*$  pointy = &x; // good
- 4. \* pointy =  $8$ ; // error pointing to const!

5. int 
$$
y = 4
$$
;

- 6. pointy  $= 8y$ ; // from non const to const is always possible!
- 7. const int  $*$  p2 const = &y; // pointing to const variable and p2 is also const
- 8.  $p2 = 8x$ ; // error  $p2$  is const

# C++ Templates

- Functions and classes that operate with generic types
- Function or class works on many different data types without rewrite
	- template  $lty$ pename  $T>$  int compare(  $T \vee 1$ ,  $T \vee 2$ );
	- Type of T is determined during compile time => errors during compilation (and not run-time)
	- Any type (type == class) that offers the needed methods & variables can be used
	- Usage: compare<string>( string("string number one"), "hello world" );
		- Explicit declaration: typename  $T =$  string
		- typename T can (most often) deducted by the compiler from the argument types
- Class template:

```
• template <typename T> class myStuff{
     T v1, v2;
     myStuff(T var1, T var2){ v1 = var2; v2 = var2; }
 };
```

```
Template example
```

```
//This example throws the following error : call of overloaded 'max(double, double)' is ambiguous
template <typename Type>
Type max(Type a, Type b) \{return a > b ? a : b;
Ł
```

```
#include < iostream>int main(int, char**)
  // This will call max <int> (by argument deduction)
  std::count \le max(3, 7) \le stat::end;// This will call max<double> (by argument deduction)
  std::count \le max(3.0, 7.0) \le stat::end!;// This type is ambiguous, so explicitly instantiate max<double>
  std::count \leq max\leq double>(3, 7.0) \leq std::end;return 0;
```
## Shared Pointer

- C++ Standard Library (std): heavily templated part of C++ Standard (many parts used to be in boost library)
- Pointer: address of some data in the heap in the virtual address space
- Space for data has to be allocated (reserved) with: new
- After usage of data it has to be destroyed to free the memory: delete
- Problem: Data (e.g.) image is shared among different modules/ components/ threads. Who is the last user – who has to delete the data?
	- Shared pointer: counts the number of users (smart pointers); upon destruction of last user (smart pointer) the object gets destroyed : called "Reference counting"
	- Problem: Shared pointer needs to know the destructor method for the pointer =>
	- Shared pointer is a templated class: Template argument: class type of the object pointed to
	- Shared pointer can also point to const object!

# Shared pointer example

 $std::shared_ptr1$  (new int(5)); std::shared ptr<int>  $p2 = p1$ ; //Both now own the memory.

 $p1. reset()$ ; //Memory still exists, due to  $p2.$  $p2. reset()$ ; //Deletes the memory, since no one else owns the memory.

- Earlier, shared\_ptr used to be in boost
- Excerpt from ROS message of type "String" :

typedef boost::shared\_ptr< ::std\_msgs::String\_<ContainerAllocator> > Ptr; typedef boost::shared ptr< ::std msgs::String <ContainerAllocator> const> ConstPtr;

• typedef: create another (shorter) name for a certain type

• Our type: a shared pointer that points to a (complicated) String object void chatterCallback(const std\_msgs::String::ConstPtr& msg) ROS INFO("I heard:  $[$ 8s]", msg->data.c\_str());

# Review for ROS

- Different components, modules, algorithms run in different processes: **nodes**
- Nodes communicate using **messages** (and **services** …)
- Nodes **publish** and **subscribe** to **messages** by using names ( **topics** )
- **Messages** are often passed around as shared pointers which are
	- "write protected" using the const keyword
	- The shared pointers take the message type as template argument
	- Shared pointers can be accessed like normal pointers

```
M_{\star} \#include "ros/ros.h" - Sistema University - SIST - 20.09.2016 64
    #include "std msgs/String.h"
 2
 3
    \#include <sstream>
 4
 5
   \blacktriangledown int main(int argc, char **argv){
6\phantom{1}6ros::init(argc, argv, "talker");7
       ros::NodeHandle n;
8
9
       ros::Public="color: 1000;10
11
       ros::Rate loop rate(10);12
      int count = \theta;
      while (ros::ok()) {
13<sup>7</sup>std msgs::String msg;
14
15
         std::stringstream ss;
16
         ss \ll "hello world " \ll count;
17
        msg.data = ss.str();18
19
         chatter pub.publish(msg);
20
21
         ros::spinOnce();
22
23
         loop rate.sleep();
24
         ++count;
25
       ł
26
       return \theta;
27
```
### ROS Tutorial: Listener

```
\#include "ros/ros.h"
1
\overline{2}#include "std msgs/String.h"
 3
   ▼ void chatterCallback(const std msgs::String::ConstPtr& msg){
 4
        ROS INFO("I heard: [%s]", msg->data.c str());
5
6\phantom{1}6}
 \overline{7}\blacktriangledown int main(int argc, char **argv){
8
        ros::init(argc, argv, "listener");
9
        ros::NodeHandle n;
10
11
12
        ros::Subscripter sub = n.subscripte("chatter", 1000, chatterCallback);13
14
        ros::spin();
15
16
        return \theta;
17
```
## Recourses:

- <http://wiki.ros.org/ROS/Tutorials/>
- https://en.wikipedia.org/wiki/Object-oriented programming
- C++:<http://www.cplusplus.com/doc/tutorial/>
	- <http://www.cplusplus.com/doc/tutorial/templates/>
- [https://en.wikipedia.org/wiki/Smart\\_pointer](https://en.wikipedia.org/wiki/Smart_pointer)
	- [http://en.cppreference.com/w/cpp/memory/shared\\_ptr](http://en.cppreference.com/w/cpp/memory/shared_ptr)
- [http://www.cprogramming.com/tutorial/const\\_correctness.html](http://www.cprogramming.com/tutorial/const_correctness.html)
- Cheat sheets:
	- <https://robotics.shanghaitech.edu.cn/static/cheatSheets/>

## **Messages**

- Publisher does not know about subscribers
- Subscribers do not know publishers
- One topic name: many subscribers and many publishers possible, BUT: same message type (determined by the first publisher)!
- List all topics in the current system:
	- rostopic list
	- Other commands: rostopic echo, rostopic hz, rostopic pub , rostopic pub /test std\_msgs/String "Hello World!"

# Create own message: Text format

#### • Types:

- $\cdot$  int8, int16, int32, int64 (plus uint\*)
- float32, float64
- string
- time, duration
- other msg files
- variable-length array[] and fixed-length array[C]
- Save in folder "msg", start with big letter, end with ".msg"

string first name string last name uint8 age uint32 score

### **Services**

- ROS **service**: send a "message" or command to service provider, wait for reply
- Text format: First message for **request**

```
float32 x
  • Separation: three dashes
                                                                                 float32 y
  • Then message for response
                                                                                 float32 theta
• A call to a service blocks 
                                                                                 string name
 2 #include "beginner tutorials/AddTwoInts.h"
 3
                                                                                 string name
 4 bool add (beginner tutorials:: AddTwoInts:: Request &req,
            beginner_tutorials::AddTwoInts::Response &res)
 5
 6 {
 7
     res.sum = req.a + req.b;ROS INFO("request: x=%ld, y=%ld", (long int)req.a, (long int)req.b);
 8
     ROS_INFO("sending back response: [%ld]", (long int) res.sum) ;
 9
```
return true;  $10<sup>°</sup>$ 

 $11$  }

ros::ServiceServer service = n.advertiseService("add\_two\_ints", add);

# Compiler, Linker

- Standard in Linux: gcc: GNU Compiler Collection
- Compiler: Create machine code out of programming language
	- For C++ code: g++
	- g++ -o helloworld -I/homes/me/randomplace/include helloworld.cc
	- Options:
		- -g turn on debugging (so GDB gives more friendly output) Wall turns on most warnings
		- -o <name> name of the output file  $\bullet$  -c output an object file (.o)
		- -O to -O4 turn on optimizations  $\blacksquare$  -I<include path> specify an include directory
		- -L<library path> specify a lib directory state of the state of the library link with library lib<library a
- Linker: Link the machine code with other machine code (provided by libraries)
	- Static link library: executable includes the statically linked library
	- Dynamic link library: upon execution the program is linked against the library: Multiple programs will use the same code => save memory
	- Program: ln
	- Show dynamic linked libraries used by a program: ldd

# Makefile, CMake

- Avoid typing g++ and ln
- Makefile:
	- Commands for compiling and linking the program: "make" uses the file "Makefile"
	- May provide additional commands like "make clean"
	- Can be used to run arbitrary commands, e.g. to create pdf files from LaTeX
- Cmake
	- Cross-platform Makefile generator
	- Searches for dependencies (libraries, headers, etc.)
	- Autoconfigure with "cmake ."
	- "CMakeLists.txt": specify which files to make, etc.

### GIT: distributed revision control and source code management

- Every Git working directory is a full-fledged repository
	- => can work without server, two repos can pull/ push from each other
- Working directory has a hidden .git folder in its root
- Automatically merges common changes in same files
- Non-linear development:
	- Create branches, merge them
- Cryptographic authentication of history
- See Cheat Sheet
# Unix File System

- File types: regular, directory, link, (sockets, named pipes, block devices)
- Slash "/" instead of backslash "\" for folders distinction between small and big letters!
- One file system tree, beginning with root: "/"
	- Mount partitions (areas of the hard disk): any folder can be the mount point, e.g.: /media/<user\_name>/usbDiskName
- Home folders of different users in "/home/<user\_name>"
- Hidden files and folders: begin with a dot "."
- In Unix/ Linux, (almost) everything is a file: devices, partitions, ... in "/dev", e.g. "/dev/video0"
- Show files: "ls"; more info: "ll"; human readable: "-h" e.g. "ll -h"
- Free space: "df -h"
- Symbolic links (symlink): point to another file or folder. Create with "ln -s from to"

## **Overview**

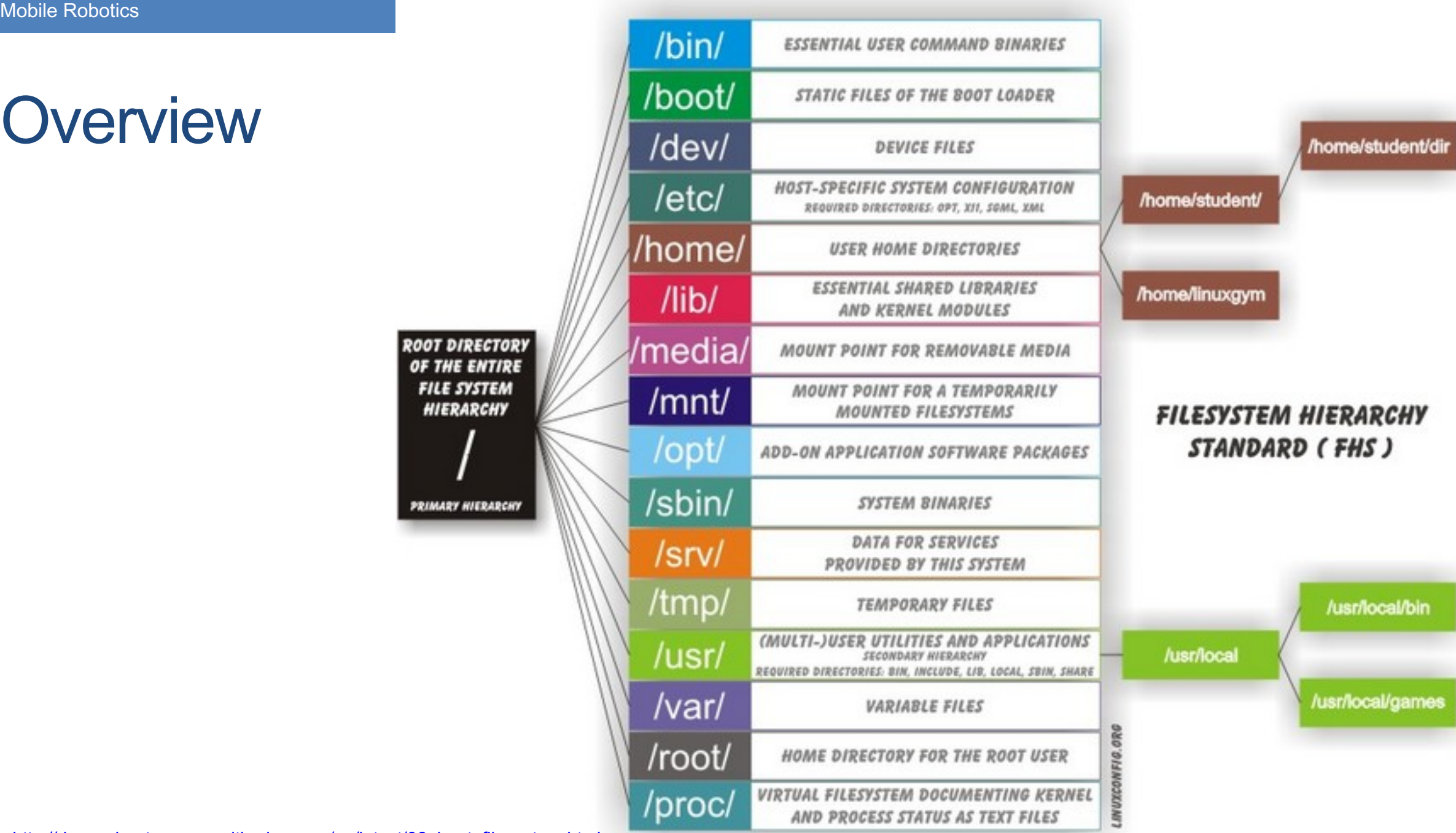

### **Misc**

#### • Files have access rights: users and groups and others

- r: read w: write x: execute (for directories: go in)
- chmod  $a+w$  => all (three) are allowed to write
- chmod  $o-r$  => others are not allowed to read
- chown user:group file\_name\_or\_dir change ownership
- Super user: root: can access all files
- sudo <command>: execute a command as root
- sudo su: (one way) to become root
- Compress files: zip + rar for Windows => no support for permissions/ symbolic links
	- tar : tape archive (lol) sequentially store files and folders (no compression)
	- gzip : compress one file
	- combine: tar gzip: archive.tar.gz

## Bash: GNU Unix Shell

- Program that runs in your terminal executes your commands
- Keyboard up: go through history of last commands
- Tab-complete: any time, press tab to complete the command/ path/ file-name/ … if a unique solution exists; double tab for list of possible options
- Control C to tell program to stop; Control | to quit;
- Control Z to stop (pause) program: fg to run in foreground again, bg to run in background, kill %1 to kill the last program (in background)
- Start program in background: command &
- Pipe: send output of program 1 as input to program 2: prog1 | prog2; e.g. "Il /dev | less"
- Send standard output to file use ">" e.g.: "Il > file.txt"
- Wildcards: "\*" matches anything with any length, "?" matches any one char, e.g. "ll /dev/tty\*"

### .bashrc

- .bashrc is executed every time a new shell (terminal) is opened
- Execute by hand: "source  $\sim$ / bashrc" or ".  $\sim$ / bashrc"
- "~" is replaced by your home directory
- Setup variables, e.g.:
	- alias df='df -h' # when calling df, acutally "df -h" is called human readable
	- alias ..='cd ..' # executing ".." will go one level up in the file tree
	- Option: setup ros path always here: "source ~/my\_ws/devel/setup.bash"
- Edit input.rc to search history of commands with page up, down:
	- "sudo vi /etc/inputrc" uncomment "# alternate mappings for "page up" and "page down" to search the history"

## vi: editor for the console

- Command mode (press escape) and input mode (press i)
- Install vim for more comfort: sudo apt-get install vim
- Command mode:
	- Press escape to enter command mode
	- ": w" write file
	- ": q" quit
	- ": wq" write file and quit
	- ": q!" quit without writing changes to file
	- Press "d" to delete a char; press "dd" to delete a line
	- Press "/" and enter a regular expression to search
	- Press "n" or "N" for next, previous search result

### ssh: secure shell

- Login to remote computer, using encrypted communication
- sudo apt-get install ssh : Installs the ssh server
- Usage: ssh user@host e.g.: ssh [schwerti@robotics.shanghaitech.edu.cn](mailto:schwerti@robotics.shanghaitech.edu.cn)
- Option: -X forward X-server: see GUI of remote application on your screen (-Y without encryption)
- ssh-keygen : generate authentication keys public and private keyfile in .ssh
- ssh-copy-id : copy your public key to remove hose  $\Rightarrow$  no login needed anymore!
- Copy files: scp [-r] <from> <to>
	- Either from or to can be remote host: [user@]host:path, e.g. scp hw2.tar.gz test@robotics:homeworks/
	- - r: recursive copies whole directories